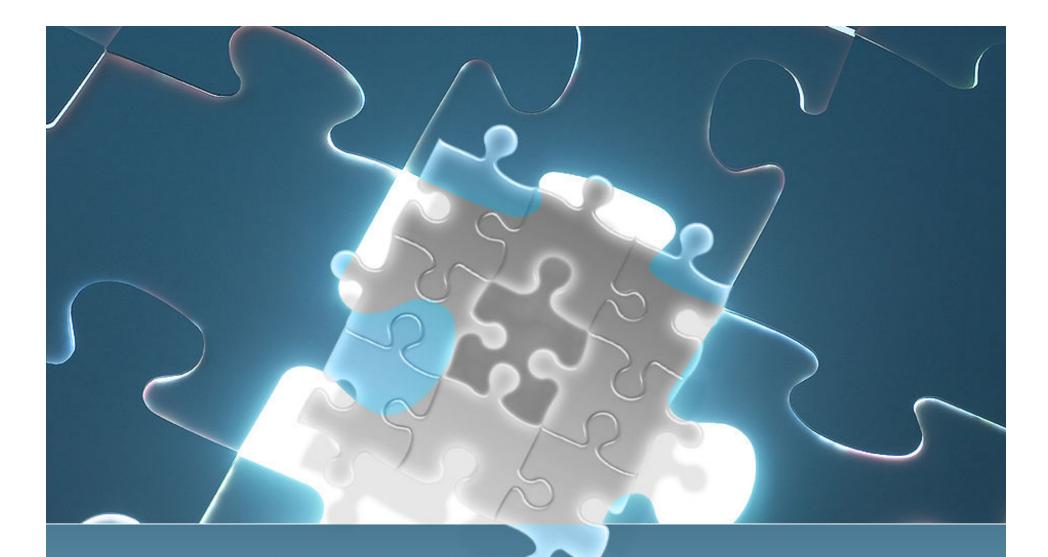

### How E.CLIPSE Management Accounting Works

### Objectives

• Overview of M.A. benefits and challenges • "Generally Accepted Principles" of FBS E.CLIPSE M.A. Best practices How long does it take to get costs "right?" Case studies Trouble-shooting Analysis tools

# Managerial Accounting Benefits

> Manage responsibility centers Cost control beyond ledger account  $\succ$  "Drill-down to inefficiencies" > Marketing decisions Expand or downsize > Know when to outsource

### Where I'm coming from

Production/financial integration since 80s

- Internal
- Over 50 external interfaces
- Pork Managerial Standards in 2001
- Farm Financial Standards Tech Committee
- FFSC Crop MA case study
- Using on own farm
- Personally installed/consulted 40 MA systems
  - Only small % of our user base
  - Some weren't ready
  - Learned what doesn't work

# You're ready if...

 Quickbooks and 33 spreadsheets "Splitter," not "lumper" "Designated hitter" Controller/CFO • "Acting" • "Virtual" • Behind the scenes: "culture of information accumulation"

# True conversion costs & challenges

Appreciating the complexity at stake
Reality must be mirrored by the system
Discovering what won't work well (Preferably not the hard way!)

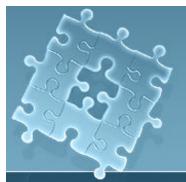

### M.A. Life Cycle

• Giddy • Can't see the forest for the trees Buyer's remorse Discover holes in the buckets • Begin the tie-out process • Reliable financial statements Begin making decisions

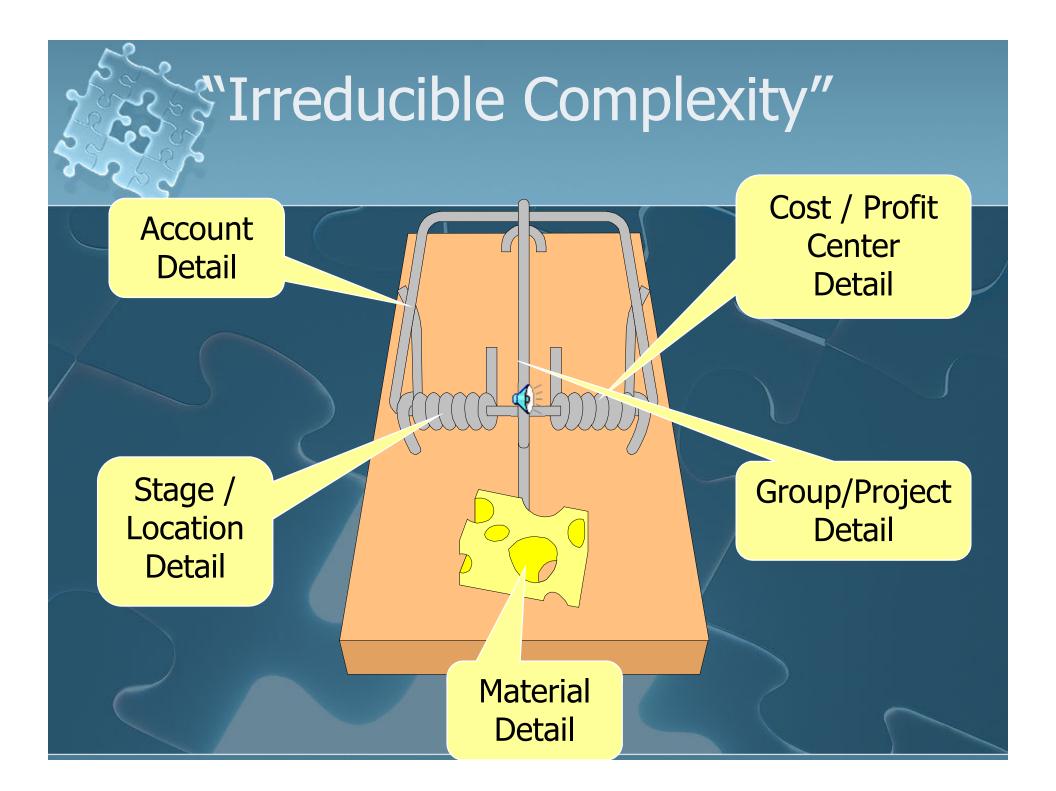

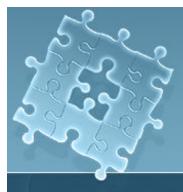

### FBS E.CLIPSE ACCOUNTING PRINCIPLES

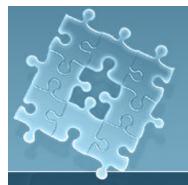

### Allocation Example

Production Center *Cost driver* Consolidating Center

Service Enterprise

- Service Enterprise

Breeding *Per Ton* Feed Mill *Percentage* Facility *Percentage* Employee

### **Build from Physical Detail**

### • Raw materials

- Feed
- Crop inputs
- Fuel
- Drugs
- Work-in-process
  - Crop projects
  - Livestock groups
  - Continuous-flow livestock centers

- Finished Goods
  - Crop marketing projects
- Consolidated Support Centers
- Service Centers

### #2 Keep IV Detail in Sync with GL & Physical Records

 Accounting <u>will</u> match perfectly with physical inventories so it must balance Don't close a period until physical inventories are perfectly balanced • Don't allow changes to physical records without recalculating inventories • If you discover vexing variances, welcome to "accounting control"

### #3 Don't Fight the System

 With the exception of capitalized breeding stock most accounting entries will be to income or expense accounts

 The system will automatically reverse those entries to WIP centers & accounts

 Check with FBS before making auditorrecommended closing entries

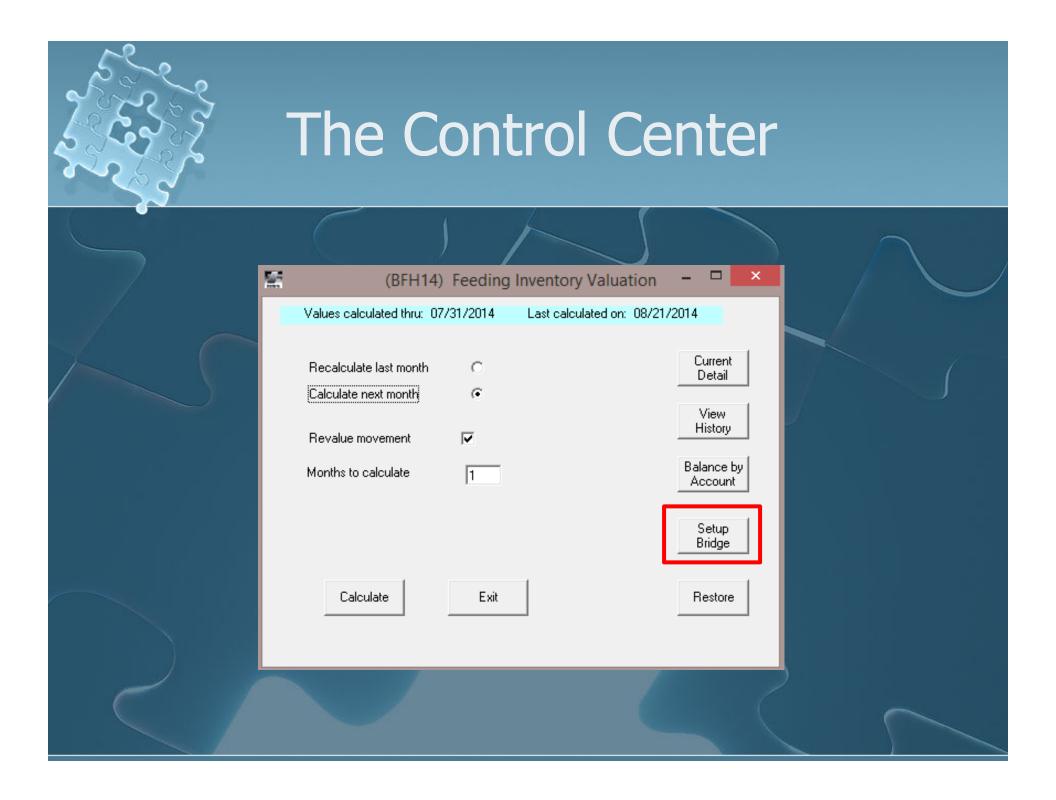

### Ledger Account Bridge

Unique to your operation
Only required once

| edger Accts. | Shadow Accts Expenses                | Wip Cen. (Prod.) Wip Cen. (Market) | Months to Ave | Dairy |
|--------------|--------------------------------------|------------------------------------|---------------|-------|
| Г            | Crop Profit Center                   | PCCORN CORN PROFIT CENT.           |               |       |
|              | Pork Posting Division                | 5 PORK DIVISION                    |               |       |
|              | Crop Posting Division                | 2 GRAIN DIVISION                   |               |       |
|              | Feeding Values                       |                                    |               |       |
| -            | Internal Income Account              | 323 Transfer Revenue               |               |       |
| -            | Internal Expense Account             | 503 Transfer Cost                  |               |       |
| -            | Breeding Stock Cost Account          | 171 Breed, Lystk Basis             |               |       |
| -            | Inventory Adjustment Acct.           | 502 Inventory Adi.                 |               |       |
| -            | Sales Cost Reducer                   | 370 Crop Ins Proceeds              |               |       |
| -            | Work in Process (Raised)             | 110 Feeder Livestock WIP           |               |       |
| -            | Work in Process (Purchased)          | 110 Feeder Livestock WIP           |               |       |
| -            | Adjustment Acct. for Feed            | 538 Feed Adjustment                |               |       |
| -            | Adjustment Acct. for Drugs           | 761 Vet. Supplies Adj.             |               |       |
| -            | Inventory Acct. for Feed             | 120 Feed Inventory                 |               |       |
| -            | Inventory Acct. for Drugs            | 140 Supplies                       |               |       |
| -            | Adj. Center For Feed/Drugs           | 5D Feed/Drug Inventory             |               |       |
| -            | Include death loss in transfer costs | Yes - Transfer Cost of Deads       |               |       |
| -            | Crop Values                          |                                    |               |       |
| -            | Internal Crop Sales Account          | 306 Crop Trans. Income             |               |       |
| -            | Internal Crop Purchase Account       | 545 Grain Trans Grain              |               |       |
| -            | Inventory Adjustment Acct.           | 548 Reimbursements/Inven           |               |       |
| -            | Investment in Growing Crops          | 130 Crop WIP                       |               |       |
| -            | Crops in Storage Account             | 125 Crop Inventory                 |               |       |
| -            | Sales Cost Reducer                   | ** none **                         |               |       |
| -            | Adj. Acct. for Custom Operations     | 721 Machine Hire Adj.              |               |       |
| -            | Adjustment Acct. for Seed            | 695 Seed-Unlinked                  |               |       |
| -            | Adjustment Acct. for Chemicals       | 712 Chemicals-Unlinked             |               |       |
| -            | Adjustment Acct. for Fertilizer      | 701 Fertilizer-Unlink              |               |       |
| -            | Adjustment Acct. for Fuel            | ** none **                         |               |       |
| -            | Inventory Acct. for Seed             | 131 Seed Inventory                 |               |       |
| -            | Inventory Acct. for Chemicals        | 132 Chemical Inventory             |               |       |
| -            | Inventory Acct. for Fertilizer       | 133 Fertilizer Inventory           |               |       |
| -            | Inventory Acct. for Fuel             | 134 Fuel Inventory                 |               |       |
| -            | Adjustment Center For Csf            | 2Z Crop Unallocated                |               |       |
|              | Wip Market Project Expenses          | Yes - Wip Market Projects          |               |       |
|              | · · ·                                |                                    | <b>•</b>      |       |

Save

Cancel

Print

Create Wip Centers

View by

Acct.

### Ledger Account Bridge

Unique to your operation
Only required once

| Ledger Accts | Shadow Accts               | Expenses         | Ť٧                       | Wip Cen. (Prod.    | Wip Cen. (Market | Months to Ave | Dairy |
|--------------|----------------------------|------------------|--------------------------|--------------------|------------------|---------------|-------|
|              |                            |                  | _                        |                    |                  |               |       |
|              | Crop Profit Center         |                  |                          |                    | PROFIT CENT.     | <b>▲</b>      |       |
| -            | Pork Posting Division      | า                | 5 PORK DIVISION          |                    |                  |               |       |
| -            | Crop Posting Division      | า                | 20                       | GRAIN DIVISIO      | N                |               |       |
| -            | Feeding Values             |                  |                          |                    |                  |               |       |
|              | Internal Income Acc        |                  |                          | 3 Transfer Rev     |                  |               |       |
| -            | Internal Expense Ad        |                  |                          | 3 Transfer Cos     |                  |               |       |
|              | Breeding Stock Co:         | st Account       |                          | 1 Breed, Lystk     |                  |               |       |
|              | Inventory Adjustment Acct. |                  | 502                      | 2 Inventory Adj    |                  |               |       |
|              | Sales Cost Reduce          | r                |                          | ) Crop Ins Proc    |                  |               |       |
|              | Work in Process (R         | aised)           | 110                      | ) Feeder Lives     | ock WIP          |               |       |
|              | Work in Process (P         | urchased)        | 110                      | ) Feeder Lives     | ock WIP          |               |       |
|              | Adjustment Acct. fo        | r Feed           | 538                      | 3 Feed Adjustri    | ent              |               |       |
|              | Adjustment Acct. fo        | r Drugs          | 761                      | 1 Vet. Supplies    | Adj.             |               |       |
|              | Inventory Acct. for        | Feed             | 120                      | ) Feed Invento     | ſŸ               |               |       |
|              | Inventory Acct. for        | Drugs            | 140                      | ) Supplies         |                  |               |       |
|              | Adj. Center For Fee        | d/Drugs          | 5D                       | Feed/Drug In       | /entory          |               |       |
|              | Include death loss i       | n transfer costs | Yes                      | s - Transfer Cos   | t of Deads       |               |       |
|              | Crop Values                |                  |                          |                    |                  |               |       |
|              | Internal Crop Sales        | Account          | 306 Crop Trans. Income   |                    |                  |               |       |
|              | Internal Crop Purch        | ase Account      | 545 Grain Trans Grain    |                    |                  |               |       |
|              | Inventory Adjustme         | nt Acct.         | 548 Reimbursements/Inven |                    |                  |               |       |
|              | Investment in Grow         | ing Crops        | 130 Crop WIP             |                    |                  |               |       |
|              | Crops in Storage Ad        | count            | 125                      | 5 Crop Invento     | у                |               |       |
|              | Sales Cost Reduce          | ſ                | ** none **               |                    |                  |               |       |
|              | Adj. Acct. for Custo       | m Operations     | 721                      | 1 Machine Hire     | Adj.             |               |       |
|              | Adjustment Acct. fo        | r Seed           | 695                      | 5 Seed-Unlinke     | d                |               |       |
|              | Adjustment Acct. fo        | r Chemicals      | 712                      | 2 Chemicals-Ur     | linked           |               |       |
|              | Adjustment Acct. fo        | r Fertilizer     | 701                      | 1 Fertilizer-Unlir | ĸ                |               |       |
|              | Adjustment Acct. fo        | r Fuel           | ××                       | none **            |                  |               |       |
|              | Inventory Acct. for        | Seed             | 131                      | 1 Seed Invento     | ſy               |               |       |
|              | Inventory Acct. for        | Chemicals        | 132                      | 2 Chemical Inv     | entory           |               |       |
|              | Inventory Acct. for        | Fertilizer       | 133                      | 3 Fertilizer Inve  | ntory            |               |       |
|              | Inventory Acct. for        | Fuel             | 134                      | 4 Fuel Inventor    | /                |               |       |
|              | Adjustment Center F        | For Csf          | 2Z                       | Crop Unalloca      | ted              |               |       |
|              | Wip Market Project         | Expenses         | Yes                      | s - Wip Market     | Projects         |               |       |
|              |                            |                  |                          |                    |                  | <b>•</b>      |       |
|              |                            |                  |                          |                    |                  |               |       |

Save

Cancel

Print

View by

Acct.

Create Wip Centers

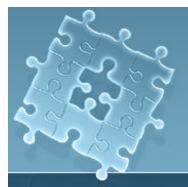

### Create WIP Centers

 You must have one WIP center for each production & marketing center Normally WIP centers created automatically when production centers added

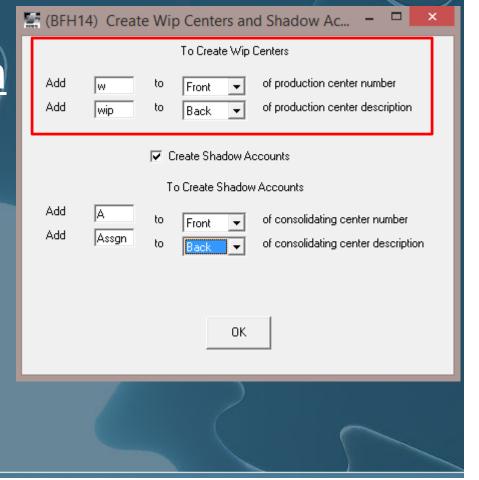

### Create Shadow Accounts

 In this example, Shadow Accounts will begin with "A" + first 5 characters from N centers

| 🔚 (BFH)    | 14) Creat  | e Wip    | o Centers an      | d Shadow Ac 🗕 🗖                                                     | ×  |
|------------|------------|----------|-------------------|---------------------------------------------------------------------|----|
|            |            |          | To Create Wip     | Centers                                                             |    |
| Add<br>Add | w<br>wip   | to<br>to | Front 💌<br>Back 💌 | of production center number<br>of production center description     |    |
|            |            |          | reate Shadow A    | ccounts                                                             |    |
|            |            | T        | o Create Shadow   | Accounts                                                            |    |
| Add<br>Add | A<br>Assgn | to<br>to | Front             | of consolidating center number<br>of consolidating center descripti | on |
|            |            |          | OK                |                                                                     |    |
|            |            |          | 2                 | $\sim$                                                              |    |

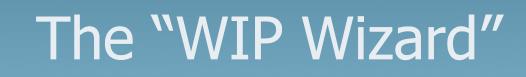

|   |                         | (BFH14) Create           | wip ce | nters and Shadow Ad     | counts –                    |            |   |
|---|-------------------------|--------------------------|--------|-------------------------|-----------------------------|------------|---|
|   | Production Center       | Wip Center               | Create | Consolidating Center    | Shadow Account              | Create     |   |
|   | 29 Cow Herd             | W29 Cow Herd wip         |        | 0S_SHOP & MAINTENANI    | SHOP Shop Assign.           |            |   |
|   | 30 Feedlot Calves (Old) | W30 Cattle Adjust        |        | 21 Corn Insurance Pool  | CROPIN Crop Insurance As    |            |   |
|   | 31 Feedlot Calves Group | W31 Feeder Cattle Adjust |        | 22 Soybean Insurance Po | CROPIN Crop Insurance As    |            |   |
|   | 36 Nursery Pigs         | W36 Nursery Adj.         |        | 2A GENERAL AGRONOM      | A2A GENERAL AGRONOM         | Yes        |   |
|   | 37 Feed/Hog Adj.        | w37 Feed/Hog Adj. wip    | No     | 28 GENERAL SOYBEANS     | A2B_GENERAL SOYBEANS        | Yes        |   |
|   | 510 Mark Lefler W-F Old | W510 Mark Lefler Adj.    |        | 2C GENERAL CORN         | A2C GENERAL CORN Assg       | Yes        |   |
|   | 511 Mark Lefler W-F New | W511 wip Mark Lefler W-F |        | 2G GENERAL CROP         | GNCROP Gen. Crop Assign     |            |   |
|   | 515 Steve Jack          | W515 Steve Jack wip      |        | 5F FINISHING OVERHEA    | FINOS Fin. Overhd/Sup.      |            |   |
|   | 520 John DeBlock W-F    | W520 DeBlock WIP Adj.    |        | 5P GENERAL PORK         | GNPORK Gen. Pork Assign     |            |   |
|   | 521 Morby W-F           | W521 Morby Finisher WIP  |        | 5V VET SERVICES         | VET Vet Service Assign.     |            |   |
| > | 522 Hofmann W-F         | W522 HofmannFinisher WIF |        | G&A GENERAL & ADMIN.    | AG&A GENERAL & ADMIN.       | No         |   |
|   | 523 DFI W-F             | W523 DFI WIP             |        | F510 LEFLER FACILITIES  | FACILF Finishing Fac. Assig |            |   |
|   | 525 Home Finisher       | W525 Home Finisher WIP   |        | F520 DEBLOCK FACILITI   | FACILF Finishing Fac. Assig |            |   |
|   | 530 Richardson Finisher | W530 Richardson Fin WIP  |        | F521 MORBY FACILITY     | FACILF Finishing Fac. Assig |            |   |
|   | 540 Jim Holmes W-F      | W540 Jim Holmes Adj.     |        | F522 HOFMANN FACILIT    | FACILF Finishing Fac. Assig |            |   |
|   | 547 Brandon Lafever W-F | W547 Steve Lafever WF w  |        | F523 DFI FACILITIES     | FACILF Finishing Fac. Assig |            |   |
|   | HH13 Hog Hedge 2013     | wHH13 Hog Hedge 2013 w   | No     | F525 H. FIN. FACILITIES | FACILF Finishing Fac. Assig |            |   |
|   | HH14 Hog Hedge 2014     | wHH14 Hog Hedge 2014 w   | No     | F540 HOLMES FACILITIE   | FACILF Finishing Fac. Assig |            | - |
|   |                         |                          |        |                         | Rov                         | v 11 of 13 | 2 |

Save

Print

Click on Yes/No in create column to toggle. Periods indicate that value already exists.

Cancel

 Identifies centers and that <u>might</u> need a WIP center or shadow account

# Shadow Account Bridge

• Expense accounts used to "assign" costs from N centers • Facilities can be "generic" • Review whenever new facilities or activities added

| <b>1</b>     | (BFH14) Setup              | Inventory Valuation – 🗆 🗙                              |
|--------------|----------------------------|--------------------------------------------------------|
| Ledger Accts | Shadow Accts Expenses Wip  | Cen. (Prod.) [Wip Cen. (Market)] Months to Ave   Dairy |
|              |                            |                                                        |
|              | Consolidating Center       | Shadow Expense Account                                 |
|              | 5P GENERAL PORK            | GNPORK Gen. Pork Assign                                |
|              | 5V VET SERVICES            | VET Vet Service Assign.                                |
|              | G&A GENERAL & ADMIN.       |                                                        |
|              | F510 LEFLER FACILITIES     | FACILF Finishing Fac. Assig                            |
|              | F520 DEBLOCK FACILITIES    | FACILF Finishing Fac. Assig                            |
|              | F521 MORBY FACILITY        | FACILF Finishing Fac. Assig                            |
|              | F522 HOFMANN FACILITIES    | FACILF Finishing Fac. Assig                            |
|              | F523 DFI FACILITIES        | FACILF Finishing Fac. Assig                            |
|              | F525 H. FIN. FACILITIES    | FACILF Finishing Fac. Assig                            |
|              | F540 HOLMES FACILITIES     | FACILF Finishing Fac. Assig                            |
|              | F547_LAFEVER W-F FAC.      | FACILF Finishing Fac. Assig                            |
|              | LAND LAND                  | LAND Land Assign.                                      |
|              | FACOW COW-CALF OPERATIONS  | FACOW Cow-Calf Operations                              |
|              | FAFLC FEEDLOT OPERATIONS   | FAFLC Feedlot Operations                               |
|              | FINAN FINANCE              | ** none **                                             |
|              | NMGMT_NUTRIENT MGT.        | NMGNT Nutrient Mgnt. Assig                             |
|              | TRANS TRANSPORTATION       | TRANS Transportation Assig                             |
|              | CRPHRV_CROP HARVESTING     | CRPHRV Crop Harv. Assign.                              |
|              | CRPLAN_CROP PLANTNG        | CRPLAN Crop Planting                                   |
|              | CRPROD CROP PRODUCTION     | CRPROD Crop Prod. Assign.                              |
|              | CRSPRA_CROP SPRAYING       | CRSPRA Crop Spraying                                   |
|              | GRPROC GRAIN PROCESSING    | PROCES Grain Proc. Assign                              |
|              | GRSTOR GRAIN STORAGE       | RSTOR Grain Storage                                    |
|              | HAYROD HAY PRODUCTION      | HAPROD Hay Prod. Assign.                               |
|              | F036_NURSERY FACILITIES    | FACILN Nursery Fac. Assig                              |
|              | F501 SUNKEN FACILITIES     | FACILE Finishing Fac. Assig                            |
|              | F502 JOHNSON FACILITIES    | FACILF Finishing Fac. Assig                            |
|              | F515 JACK FACILITIES       | FACILF Finishing Fac. Assig                            |
|              | F530 RICHARDSON FAC.       | FACILF Finishing Fac. Assig                            |
|              | F545 LAFEVER FIN. FAC.     | FACILF Finishing Fac. Assig                            |
|              | F550 BRIDGFORD FACILITIES  | FACILE Finishing Fac. Assig                            |
|              | F555 LLOYD FACILITIES      | FACILF Finishing Fac. Assig                            |
|              | MILL FEED PROCESSING       | MILL Feed Mill Assign.                                 |
|              | FACILB BREEDING FACILITIES | FACILB Breeding Fac. Assig                             |
|              |                            | · · · · · · · · · · · · · · · · · · ·                  |
|              |                            |                                                        |
|              |                            |                                                        |
|              | ave Cancel                 | Print View by Create Wip                               |
| 58           | ave Cancel                 | Acct. Centers                                          |
|              |                            |                                                        |

### Expense Bridge

Save

Cancel

 Determines which accounts go through WIP Unique to your operation Review whenever new accounts added

| Ledger Accts Shadow Accts Expens | es Wip Cen. (Prod.) Wip Cen. (Ma | arket) Months to Ave Dairu                                 |
|----------------------------------|----------------------------------|------------------------------------------------------------|
|                                  | <u> </u>                         |                                                            |
| Line # Description               | Account Range                    | 300 Crop/Feed Sales                                        |
| 1 (Feed) Contractor Payments     | 681,682                          | 301 CCC Loans Election                                     |
| 2 (Feed) Facilities              | FACILB, FACILN, FACILF           | 302 Crop Trans Lystk<br>303 Purch Grain Resold             |
| 3 (Feed) Breeding Expense        | 750                              | 304 CCC Loan Forfeit                                       |
| 4 (Feed) Livestock Supplies      | 740                              | 305 Loan Forfeit-Taxbl                                     |
| 5 (Feed) Vet Supplies            | 760                              | 306 Crop Trans. Income                                     |
| 6 (Feed) Veterinary Services     | VET.765                          | 310 Hog Sales                                              |
| 7 (Feed) Feed Processing         | MILL                             | 311 Carcass Premium<br>312 Live Slaughter                  |
| 8 (Feed) Transportation          | TRANS.821                        | 313 Dead On Arrival                                        |
| 9 (Feed) Shop                    | SHOP                             | 314 Sub Standard Hogs                                      |
| 10 (Feed) Nutrient Management    | NMGNT                            | 315 Percent Yield                                          |
| 11 (Feed) Breeding Stock Depre   | 880                              | 316 Percent Lean                                           |
| 12 (Feed) Breeding Stock Depic   | 451                              | 317 Backfat<br>318 Sort Loss                               |
| 13 (Feed) General Pork           | GNPORK                           | 319 FFLI                                                   |
| 14 (Feed) Finishing Supervis.    | FINOS                            | 31A \$1.5 (59.0% & More L                                  |
| 15 (Feed) Feedlot Operations     | FAFLC                            | 31B \$2.50 (58.9-57.0% Le                                  |
| 16 (Feed) Cow-Calf Operations    | FACOW                            | 31C \$4.00 (56.9-55.0% Le                                  |
| 17 (Feed)                        | FACOW                            | 31D \$2.75 (54.9-53.0% Le<br>31E \$1.50 (52.9-51.0% Le     |
| 18 (Feed)                        |                                  | 31F (-) \$! (50.9% Lean                                    |
| 19 (Feed)                        |                                  | 31G Matrix Index Factor                                    |
| 20 (Feed)                        |                                  | 31H (Live 211-220 (Carc <16                                |
| 20 (Feed)                        |                                  | 311 Live 221-230 (Carc 164-<br>31J Live 231-240 (Carc 170- |
| 1 (Crop) External Services       | 720                              | 315 Live 231-240 (Carc 170-<br>31K Live 241-250 (Carc 178- |
| 2 (Crop) Supplies                | 730                              | 31L Live 251-260 (Carc 186-                                |
| 3 (Crop) Storage & Drying        | 780                              | 31M Live 261-270 (Carc 193-                                |
| 4 (Crop) Insurance               | 800,CROPIN                       | 31N_Live 271-280 (Carc 201-<br>310_Live 281-290 (Carc 208- |
| 5 (Crop) Freight & Trucking      | 820                              | 310 Live 291-290 (Carc 208-<br>31P Live 291-300 (Carc 215- |
| 6 (Crop) Marketing Expense       | 825                              | 310 Live 301-310 (Carc 223-                                |
| 7 (Crop) Land                    | LAND                             | 31R Live 311-320 (Carc 230-                                |
| 8 (Crop) Crop Production         | CRPROD_HAPROD                    | 31S Live 321-330 (Carc 238-<br>31T Live 331-360 (Carc 245- |
| 9 (Crop) Crop Harvest            | CRPHRV                           | 310 Live 361-990 (Carc 267-                                |
| 10 (Crop) Crop Processing        | PROCES                           | 31V Live Weight Minimum                                    |
| 11 (Crop) Transporation          | TRANS                            | 31W Live Weight Maximum                                    |
| 12 (Crop) General Crop           | GNCROP                           | 31X Live Weight Standard De                                |
| 13 (Crop) Shop                   | SHOP                             | 320 Feeder Stock Sold<br>321 Internal Nursery              |
| 14 (Crop) Crop Spraving          | CRSPBA                           | 323 Transfer Revenue                                       |
|                                  |                                  |                                                            |

Print

Create Wip

Centers

View by

Acct.

### View by Account

| 5                           |                | (BFH14) View by Ac  | count           |                      | × |
|-----------------------------|----------------|---------------------|-----------------|----------------------|---|
| Ledger Accounts             | SFIV Expense   | SF Cost Analysis    | CAIV Expense    | CA Cost Analysis     |   |
| TRANS Transportation Assig  | Transportation | Transportation      | Transporation   | Vet Supplies         |   |
| CROPIN Crop Insurance Assig |                |                     | Insurance       | SUPPORT OPERATIONS   |   |
| CRPHRV Crop Harv. Assign.   |                |                     | Crop Harvest    | Contract Growers     |   |
| CRPLAN Crop Planting        |                |                     | Crop Planting   | Feed                 |   |
| CRPROD Crop Prod. Assign.   |                |                     | Crop Production | Gain on Cull BS Sale |   |
| CRSPRA Crop Spraying        |                |                     | Crop Spraying   | Feed Adjustment      |   |
| FACILB Breeding Fac. Assig  | Facilities     | Breeding Facilities |                 |                      |   |
| FACILF Finishing Fac. Assig | Facilities     | Finisher Site Costs |                 |                      |   |
| FACILN Nursery Fac. Assig   | Facilities     | Nursery Facilities  |                 |                      |   |
| GNCROP Gen. Crop Assign     |                |                     | General Crop    | Utilities            |   |
| GNPORK Gen. Pork Assign     | General Pork   | General Pork        |                 |                      |   |
| HAPROD Hay Prod. Assign.    |                |                     | Crop Production |                      |   |
| PROCES Grain Proc. Assign   |                |                     | Crop Processing | Hired Labor          | - |

 Cross-checks your IV Expense Bridge against chart of accounts and cost analysis reports

Exit

### WIP Center Bridge

|           | 2                                                                                                    | , All                                             |                                     |
|-----------|----------------------------------------------------------------------------------------------------|---------------------------------------------------|-------------------------------------|
| <b>1</b>  |                                                                                                    | (BFH14) Setup Inventory Valu                      | lation – 🗆 🗙                        |
| Ledger A  | ccts Shadow Accts                                                                                                    | Expenses (Prod ) Wip Ca                           | en. (Market) Months to Ave Dairy    |
| Ledger Ar | Ccts     Shadow Accts       Production Center       29     Cow Herd       30     Feedlot Calves (Old)       31     Feedlot Calves Group       36     Nursery Pigs       37     Feed/Hog Adj.       510     Mark Lefler W-F Old       511     Mark Lefler W-F New       515     Steve Jack       520     John DeBlock W-F       521     Morby W-F       522     Hofmann W-F       523     DFI W-F       524     Home Finisher       530     Richardson Finisher | Expenses (Prod ) wip ca                           | Aarketing Center                    |
|           | 540 Jim Holmes W-F<br>547 Brandon Lafever W-F                                                                                                    | W540 Jim Holmes Adj.<br>W547 Steve Lafever WF wip |                                     |
|           |                                                                                                    |                                                   | <b>v</b>                            |
|           | Save Ca                                                                                                    | cel Print                                         | View by Create Wip<br>Acct. Centers |

Normally automatically created and assigned with new production centers
Review each month if new centers added

### WIP Center Bridge—Crops

|                        | (BFH14) Setup Inventory V                                                                                                    | 'aluation – 🗆 🗙                                                                                                    |                                                                                                    |
|------------------------|----------------------------------------------------------------------------------------------------|----------------------------------------------------------------------------------------------------|----------------------------------------------------------------------------------------------------|
| ger Accts Shadow Accts | Expenses (Prod )                                                                                                    | p Cen. (Market) Months to Ave Dairy                                                                                                    |                                                                                                    |
| Production Center      | Wip Center                                                                                                    | Marketing Center                                                                                                    |                                                                                                    |
| 138 13 Hay             | w138 wip13 Hay                                                                                                    | 8 Hay                                                                                                    |                                                                                                    |
| 141 14 Corn            | w141 wip 14 Corn                                                                                                    | 1 Corn Inventory                                                                                                    |                                                                                                    |
| 142 14 Beans           | w142 wip14 Beans                                                                                                    | 2 Soybean Inventory                                                                                                    |                                                                                                    |
| 143 14 Joel's Corn     |                                                                                                    | ** none **                                                                                                    |                                                                                                    |
| 144 14 Joel's Beans    |                                                                                                    |                                                                                                    |                                                                                                    |
| 145 14 Smith Corn      |                                                                                                    |                                                                                                    |                                                                                                    |
| 146 14 Smith Beans     |                                                                                                    |                                                                                                    |                                                                                                    |
| 148 14 Hay             | w148 14 Hay wip                                                                                                    | 8 Hay                                                                                                    |                                                                                                    |
|                        |                                                                                                    |                                                                                                    |                                                                                                    |
|                        |                                                                                                    |                                                                                                    |                                                                                                    |
| Save Ca                | Print                                                                                                    | View by Create Wip<br>Acct. Centers                                                                                                    |                                                                                                    |
| <u>c</u>               | Production Center           138         13 Hay           141         14 Corn           142         14 Beans           143         14 Joel's Corn           144         14 Joel's Beans           145         14 Smith Corn           146         14 Smith Beans           148         14 Hay | ger Accts Shadow Accts Expenses (Prod 1) (Prod 1)<br>Production Center Wip Center<br>138 13 Hay w138 wip 13 Hay<br>141 14 Corn w141 wip 14 Corn<br>142 14 Beans w142 wip 14 Beans<br>143 14 Joel's Corn<br>144 14 Joel's Beans<br>145 14 Smith Corn<br>146 14 Smith Beans<br>148 14 Hay w148 14 Hay wip | Image: Accts     Shadow Accts     Expenses     Image: Production Center     Wip Center     Marketing Center     A       138     13 Hay     w138     wip 13 Hay     8 Hay     141     14 Corn     1 Corn Inventory       142     14     14     corn     1 Corn Inventory     142     143     143       143     14 Joel's Corn     1 Corn Inventory     143     144     14 Joel's Beans       145     14     Smith Corn     146     14     Smith Beans     148       148     14 Hay     w148     14 Hay wip     8 Hay     Image: Wip Center       Save     Cancel     Print     View by     Create Wip |

Assign production centers to WIP & marketing centers to create internal sales
Don't assign WIP to custom-farmed centers
Marketing centers normally by year

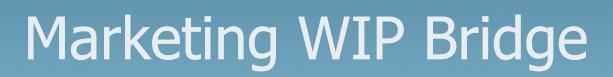

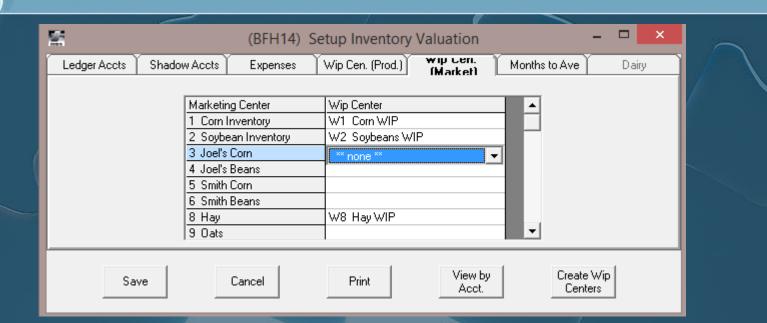

### Don't assign WIP center to non-owned inventories

### Months to Average Bridget

All B and F centers
Months = gestation or on-feed period

- G/F% = avg. % completion in gestation/feeding
- PW% = pre-weaning mortality for avg. age pig in inventory (normally ½ PWM)

| ad | ow Accts  | Expenses           | Wip Cer | n. (Prod.)   V | Vip Cen. | (Market) | Months | to Av |
|----|-----------|--------------------|---------|----------------|----------|----------|--------|-------|
|    | B/F Cente | er                 |         | Months         | G/F %    | PW %     |        | [     |
|    | 1000 fee  | d sales            |         | 01             | 0        |          |        |       |
|    | 2DAV      | SSER'S MEL         |         | 04             | 50       | 97       |        |       |
|    |           |                    |         | 04             | 50       | 97       |        |       |
|    | 2HCY      |                    |         | 04             | 50       | 97       |        |       |
|    | 2HIL I    | 1.50~              |         | 04             | 50       | 97       |        |       |
|    | 2HOL      | ALCHINE SOW        |         | 01             | 0        | 0        |        |       |
| 1  | 2LSB      |                    |         | 04             | 50       | 97       |        |       |
|    | 2MOR      | OFGAN FARM         |         | 04             | 50       | 97       |        |       |
|    | 20WL      | WL POND FARM       |         | 04             | 50       | 97       |        |       |
|    | 2TAY      | ULOR FARM          |         | 04             | 50       | 97       |        |       |
|    | 2WHA      | AND TY FARM        |         | 04             | 50       | 97       |        |       |
|    | 2ZIM :    | ene Pounds Faillow |         | 04             | 50       | 97       |        |       |
|    | 3000 PO   | RK PROFIT CENT     | ER      | 01             | 0        |          |        |       |
|    | 4B&W      | (~ )~N(            |         | 01             | 0        |          |        |       |
|    | 4DAV      | ISSER'S MEL        |         | 03             | 50       |          |        |       |
|    | 4DHO      | UBERT HOWARD       | )       | 03             | 50       |          |        |       |
|    | 6CCR I    | PRESS CREEK        |         | 01             | 0        | 0        |        |       |
|    | 6CHF (    | Armel              |         | 01             | 0        | 0        |        |       |
|    | 6HAL L    | AMOOD HALL         |         | 01             | 0        | 0        |        |       |
|    | 6KLS 🕴    |                    |         | 01             | 0        | 0        |        |       |
|    | 60HA      | HATCHEE SOW        |         | 01             | 0        | 0        |        |       |
|    | 6PPA F    | 6 Paradorsa        |         | 01             | 0        | 0        |        |       |
|    | 6SIN S    | KOLAIR             |         | 01             | 0        | 0        |        |       |
|    | 6WIP \    | NOV PINE           |         | 01             | 0        | 0        |        |       |
|    | 6WOR      | ADR.               |         | 01             | 0        | 0        |        |       |

| 500 500 500 500 500 500 500 500 500 500 | Res                                                                                                    | store                                                         |
|-----------------------------------------|----------------------------------------------------------------------------------------------------|---------------------------------------------------------------|
|                                         |                                                                                                    |                                                               |
|                                         |                                                                                                    | Inventory Valuation -                                         |
|                                         | (BFH14) Restore Data – 🗖 🗙<br>None                                                                                  | Last calculated on: 08/21/2014                                |
|                                         | Calculation D ate<br>09/30/2012<br>10/31/2012<br>11/30/2012<br>04/30/2014<br>05/31/2014<br>06/30/2014<br>07/31/2014 | Current<br>Detail<br>View<br>History<br>Balance by<br>Account |
|                                         | Restore Cancel                                                                                                    | Setup<br>Bridge<br>Restore                                    |
|                                         |                                                                                                    |                                                               |

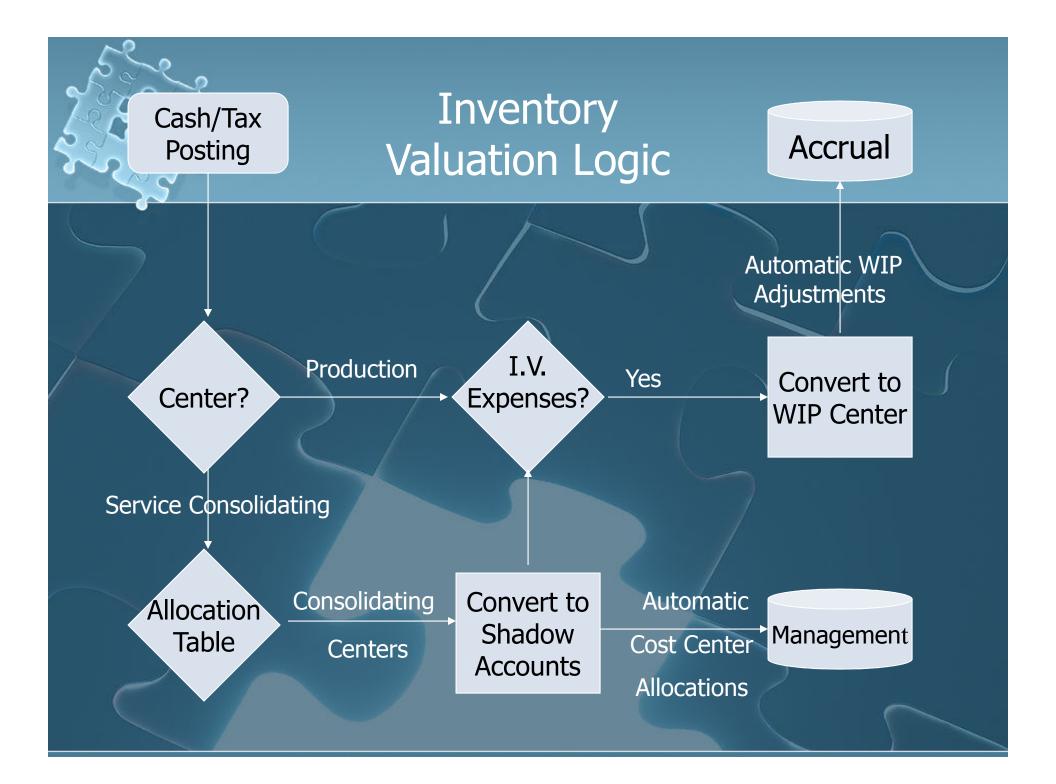

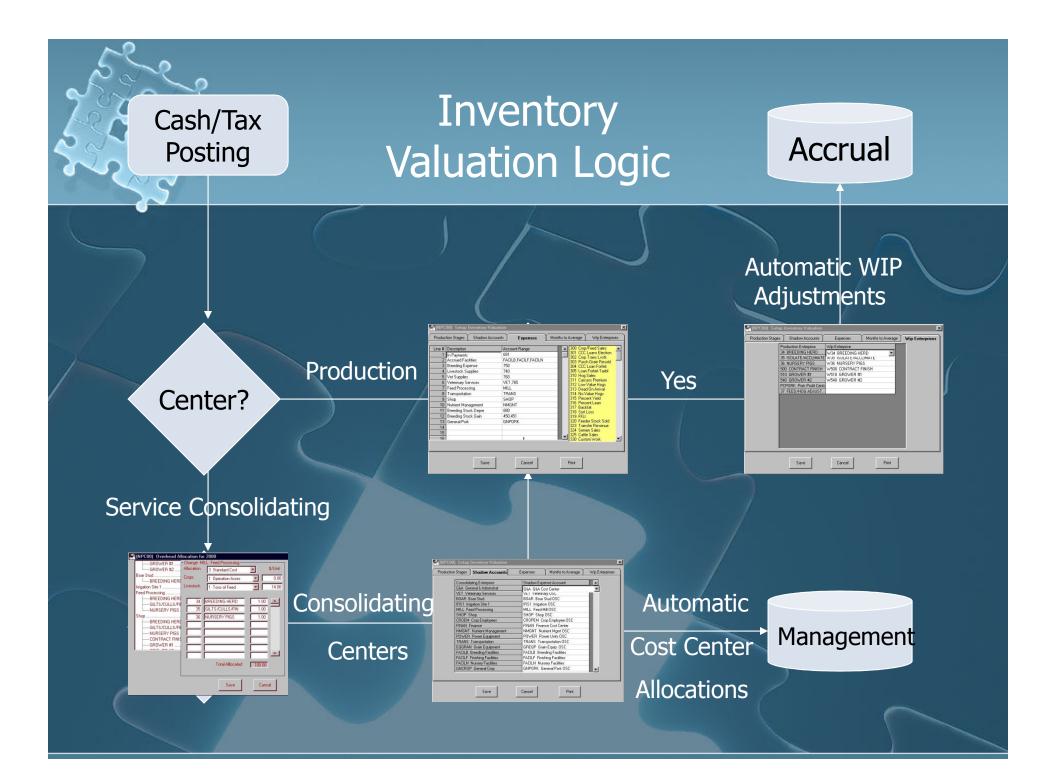

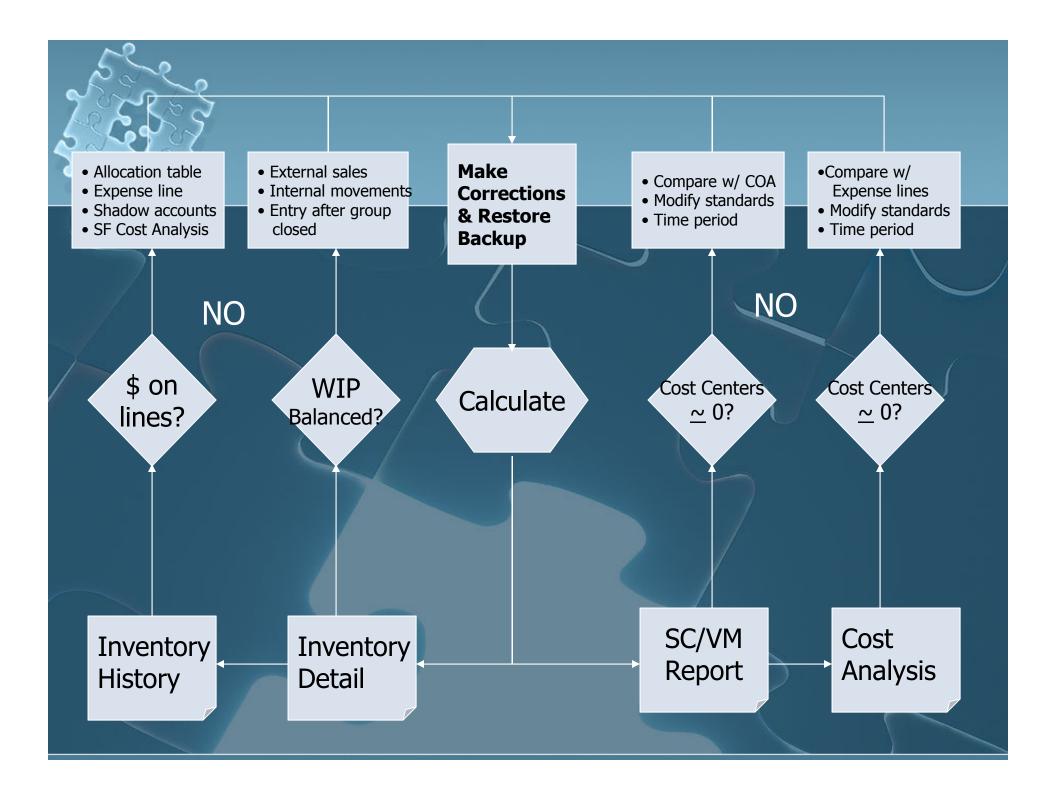

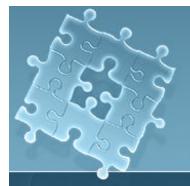

| _ |          | L                                                                  | <u>)</u>      |                          |                                      |  |
|---|----------|--------------------------------------------------------------------|---------------|--------------------------|--------------------------------------|--|
|   | <b>1</b> | (BFH14                                                             | 4) Feeding    | Inventory Valuation      | - 🗆 🗙                                |  |
|   |          | Values calculated thru: (                                          | 07/31/2014    | Last calculated on: 08/2 | 1/2014                               |  |
|   |          | Recalculate last month<br>Calculate next month<br>Revalue movement | <u>د</u><br>ا |                          | Current<br>Detail<br>View<br>History |  |
|   |          | Months to calculate                                                | 1             |                          | Balance by<br>Account                |  |
|   |          |                                                                    |               |                          | Setup<br>Bridge                      |  |
|   |          | Calculate                                                          | Exit          |                          | Restore                              |  |
|   |          |                                                                    |               |                          |                                      |  |
|   |          |                                                                    |               |                          |                                      |  |

### Current Detail

• "Work papers" for centers/groups/projects Detail on every direct or allocated transaction going through WIP and FG • Identifies all problems related to: Inventories • Group/project dates In separate "parallel" database Crops=CASxxx24.MDB • Feeding=SFSxxx17.MDB

|    |          |                                      | 0        | )etail       |            |                         | Expense Recap                            |                  |           |                          |              |            |  |
|----|----------|--------------------------------------|----------|--------------|------------|-------------------------|------------------------------------------|------------------|-----------|--------------------------|--------------|------------|--|
| Г  | Stage    | Center                               | Group Id | Entry Type   | Date       | No.                     | Description                              | Quantity         | Weight    | Value                    | Cost Driver  | \$/Unit    |  |
| IE | Stage 3  | John DeBlock W-F                     | 201304E  | Expense      | 01/31/2013 |                         | Facilities                               |                  | 28.26     | 14,775.84                | \$/Head/Year |            |  |
|    | Stage 3  | John DeBlock W-F                     | 201304E  | Expense      | 01/31/2013 |                         | Finishing Supervis.                      |                  | 4,796.00  | 10,061.53                | Quantity In  |            |  |
| Г  | -        | Total Expense                        |          |              |            |                         |                                          |                  | 4,824.26  | 24,837.37                | -            |            |  |
|    |          |                                      |          |              |            |                         |                                          |                  |           |                          |              |            |  |
|    |          | Total Grind/Mix                      |          |              |            |                         |                                          | 46               | 0.00      | 271.90                   |              |            |  |
|    |          |                                      |          |              |            |                         |                                          |                  |           |                          |              |            |  |
|    | Stage 3  | John DeBlock W-F                     | 201304E  | Died         | 01/30/2013 |                         |                                          | 2                | 30.00     | 103.92                   |              |            |  |
|    | Ē        | Total Died                           |          |              |            |                         |                                          | 2                | 30.00     | 103.92                   |              |            |  |
|    |          |                                      |          |              |            |                         |                                          |                  |           |                          |              |            |  |
|    |          | Total Feed                           |          |              |            |                         |                                          |                  | 56,240.00 | 31,257.93                |              | 1,111.5907 |  |
|    |          |                                      |          |              |            |                         |                                          |                  | ,         |                          |              | .,         |  |
|    | Stage 3  | John DeBlock W-F                     | 201304E  | Drugs/Med.   | 01/01/2013 | XCEDE                   | EXCEDE                                   |                  | 1.30      | 112.48                   |              |            |  |
|    |          | John DeBlock W-F                     |          | Drugs/Med.   | 01/01/2013 |                         | NEO SOL 50                               |                  | 225.00    | 808.18                   |              |            |  |
|    |          | John DeBlock W-F                     |          | Drugs/Med.   |            |                         | CIRCOFLEX 250 DS                         |                  | 25.00     | 8,760.80                 |              |            |  |
|    |          | John DeBlock W-F                     |          | Drugs/Med.   |            |                         | MYCOFLEX 250 DS                          |                  | 21.00     | 1,470.00                 |              |            |  |
|    | i lago o | Total Drugs/Med.                     | 2010012  | a rager read |            |                         |                                          |                  | 272.30    | 11,151.46                |              |            |  |
|    |          | . that a range more.                 |          |              |            |                         |                                          |                  | 2,2.00    | 11,101.40                |              |            |  |
|    | Stage 3  | John DeBlock W-F                     | 201304F  | Purchase     | 01/21/2013 | 500                     | SEW Pigs                                 | 1,175            | 15,745.00 | 47.000.00                |              | 40.00      |  |
|    |          | John DeBlock W-F                     |          | Purchase     | 01/23/2013 |                         | SEW Pigs                                 | 1,191            | 15,840.30 | 47,640.00                |              | 40.00      |  |
|    |          | John DeBlock W-F                     |          | Purchase     | 01/25/2013 |                         | SEW Pigs                                 | 1,216            | 16,172.80 | 48,640.00                |              | 40.00      |  |
|    |          | John DeBlock W-F                     |          | Purchase     | 01/28/2013 |                         | SEW Pigs                                 | 1,210            | 16,146.20 | 48,560.00                |              | 40.00      |  |
|    | Jiage J  | Total Purchase                       | 201304L  | i urchase    | 0172072013 | 500                     | JEWINgs                                  | 4,796            | 63,904.30 | 191,840.00               |              | 40.00      |  |
|    |          | i utai Fuichase                      |          |              |            |                         |                                          | 4,730            | 03,304.30 | 131,040.00               |              | 40.00      |  |
|    | Stage 3  | John DeBlock W-F                     | 201304E  | Min          | 01/21/2013 | 502                     | Inventory Adj.                           | -1,175           | 15,745,00 | -47.000.00               |              |            |  |
|    |          | John DeBlock W-F                     | 201304E  |              | 01/23/2013 |                         | Inventory Adj.                           | -1,175           | 15,840.30 | -47,640.00               |              |            |  |
|    |          | John DeBlock W-F                     | 201304E  |              | 01/25/2013 |                         | Inventory Adj.                           | -1,216           | 16,172.80 | -47,640.00               |              |            |  |
|    |          | John DeBlock W-F                     | 201304E  |              | 01/23/2013 |                         | Inventory Adj.                           | -1,216<br>-1,214 | 16,172.00 | -48,560.00               |              |            |  |
|    | -        |                                      | 201304E  |              |            |                         |                                          | -1,214           | 16,146.20 | -46,060.00               |              |            |  |
|    |          | John DeBlock W-F<br>John DeBlock W-F | 201304E  |              | 01/31/2013 |                         | Finishing Fac. Assig<br>Fin. Overhd/Sup. |                  |           | -14,775.84<br>-10,061.53 |              |            |  |
|    | Stage 3  | John DeBlock W-F                     | 201304E  |              | 01/31/2013 |                         | Fin. Uverna/Sup.<br>Feed Adjustment      |                  |           | -31,529.83               |              |            |  |
|    |          | John DeBlock W-F                     |          |              |            | ••••••••••••••••••••••• |                                          |                  |           | -31,529.83               |              |            |  |
|    | stage 3  |                                      | 201304E  | wip          | 01/31/2013 | 761                     | Vet. Supplies Adj.                       |                  |           | -11,151.46               |              |            |  |
|    |          | Total Wip                            |          |              |            |                         |                                          |                  |           | -203,308,66              |              |            |  |
|    |          |                                      |          |              |            |                         | Period Feed                              |                  |           | 31.529.83                | ***          |            |  |
|    |          |                                      |          |              |            |                         | Period Expense                           |                  |           | 35,988.83                | ×××          |            |  |
|    |          |                                      |          |              |            |                         | External Move In (Wippe)                 |                  |           | 191,840.00               | ***          |            |  |
|    |          |                                      |          |              |            |                         | Wip Inventory Adjustmer                  |                  |           | -191,840.00              | ***          |            |  |
|    |          |                                      |          |              |            |                         | Wip Expense Adjustmer                    |                  |           | -35,988.83               | ×××          |            |  |
|    |          |                                      |          |              |            |                         | Wip Expense Adjustment                   |                  |           | -30,568.83               | ***          |            |  |
|    |          |                                      |          |              |            |                         | Total Expenses                           |                  |           | 67,518.66                | ***          |            |  |
| ** | × Deried | 01/01/13 - 02/01/13                  |          |              |            |                         |                                          |                  |           | 259,358,66               |              |            |  |
|    | renoa    | 01701713-02/01713                    |          |              |            |                         | Wip Inventory Change                     |                  |           | 203,308.66               |              |            |  |

### • View History

• "Snapshot" inventory of every production center/group/project as of the calculation date

- "Rolls up" to WIP Inventory Change, GL and Balance Sheet
- Sums accounts across stages
- Recommend pasting to Excel each month
- In separate "parallel" database
  - Crops=CASxxx25.MDB
  - Feeding=SFSxxx18.MDB

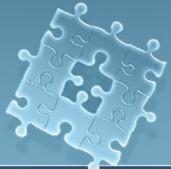

|                      |          |          |                                                                                                    |           |            |                                  | - <b>7</b> |              |              |                       |               |     |   |
|----------------------|----------|----------|----------------------------------------------------------------------------------------------------|-----------|------------|----------------------------------|------------|--------------|--------------|-----------------------|---------------|-----|---|
|                      |          | <u> </u> |                                                                                                    | 1         |            |                                  | (JCH14)    | Current T    | otals En     | try 317 of            | 598           | _ 🗆 | × |
|                      |          |          |                                                                                                    |           | (JCH14)    | Center: 3LAF LAFAYETTE           |            | Г            |              | -<br>In Re            | maining Out   |     |   |
| Center               | 3LAF     | 3LAF     | 3LAF                                                                                                    | 3LAF      | 3LAI       | Group: LAF4007                   |            |              | Number       | 620                   | 131 458       |     |   |
| Group Id             | LAF1008  | LAF2008  | LAF3007                                                                                                    | LAF4007   | LAF5001    |                                  |            |              | Cost/Head    | 64.92                 | 152.31 144.36 |     |   |
| Remaining            | 0        | 0        | 194                                                                                                    | 131       | 22!        | 3LAF - LAF4007 - 3LA             | F LAF400 - |              |              |                       |               |     |   |
|                      |          | _        |                                                                                                    |           |            |                                  | Breeding   | Nursery      | Total        | Remaining             | Out           |     |   |
| Feed                 | 1,239.11 | 0.00     | 110.47                                                                                                    | 110.84    | 130.5      | Number out                       |            |              |              |                       | 458           |     |   |
| Drugs/Medication     | 0.00     | 0.00     | 6.79                                                                                                    | 7.96      |            | Equivalent unit change<br>Feed   | 21.14      | 13.12        | 65.83        | 74.15                 | 67.91         |     |   |
| DIRECT MED & VACCINE | 0.00     | 0.00     | 0.00                                                                                                    | 0.00      |            | Drugs/Medication                 | 5.33       | 0.20         | 1,80         | 2.04                  | 1.99          |     |   |
| DIRECT SUPPLIES      | 0.00     | 0.00     | 0.00                                                                                                    | 0.00      |            | DIRECT MED & VACCINE             | 0.00       | 0.00         | 0.00         | 0.00                  | 0.00          |     |   |
| AI SEMEN             | 0.00     | 0.00     | 1.27                                                                                                    | 1.34      | 1.4        | DIRECT SUPPLIES                  | 0.00       | 0.00         | 0.00         | 0.00                  | 0.00          |     |   |
| VET FEED             | 0.00     | 0.00     | 0.00                                                                                                    | 0.00      | 0.01       | AI SEMEN                         | 1.25       | 0.00         | 0.00         | 0.00                  | 0.00          |     |   |
| DIRECT RENT          | 0.00     | 0.00     | 0.00                                                                                                    | 0.00      |            | VET FEED<br>DIRECT RENT          | 0.00       | 0.00         | 0.00         | 0.00                  | 0.00          |     |   |
| DIRECT R&M           | 0.00     | 0.00     | 0.01                                                                                                    | 0.00      |            | DIRECT R&M                       | 0.00       | 0.00         | 0.00         | 0.00                  | 0.00          |     |   |
| DIRECT UTILITIES     | 0.00     | 0.00     | 0.00                                                                                                    | 0.00      |            | DIRECT UTILITIES                 | 0.00       | 0.00         | 0.00         | 0.00                  | 0.00          |     |   |
| GROWER FEES/FACILITI | 0.00     | 0.00     | 49.98                                                                                                    | 21.15     | 30.6       | GROWER FEES/FACILITI             | 14.90      | 4.96         | 0.00         | 0.00                  | 0.00          |     |   |
| SERVICEMEN           | 0.00     | 0.00     | 2.63                                                                                                    | 2.68      | 2.3        | SERVICEMEN                       | 1.38       | 0.32         | 0.81         | 0.87                  | 0.85          |     |   |
| LOADING/VACCINATION  | 0.00     | 0.00     | 0.75                                                                                                    | 0.72      |            | LOADING/VACCINATION<br>FEED MILL | 0.00       | 0.00<br>0.48 | 0.67<br>3.45 | 0.72<br>3.70          | 0.71<br>3.62  |     |   |
| FEED MILL            | 65.00    | 104.00   | 4.84                                                                                                    | 5.34      |            | WELDER                           | 0.00       | 0.48         | 3.45         | 3.70                  | 0.00          |     |   |
| WELDER               | 0.00     | 0.00     | 0.00                                                                                                    | 0.00      |            | MAINTENANCE                      | 0.00       | 0.00         | 0.00         | 0.00                  | 0.00          |     |   |
| MAINTENANCE          | 0.00     | 0.00     | 0.00                                                                                                    | 0.00      | 0.0        | TRANSPORTATION                   | 0.00       | 0.00         | 0.00         | 0.00                  | 0.00          |     |   |
| TRANSPORTATION       | 0.00     | 0.00     | 0.00                                                                                                    | 0.00      |            | LIVE HAUL                        | 0.00       | 0.00         | 0.00         | 0.00                  | 0.00          |     |   |
| LIVE HAUL            | 0.00     | 0.00     | 0.00                                                                                                    | 0.00      |            | TRUCK SHOP<br>ROW CROP SHOP      | 0.00       | 0.00         | 0.00         | 0.00                  | 0.00          |     |   |
| TRUCK SHOP           | 0.00     | 0.00     | 0.00                                                                                                    | 0.00      | 0.1        | GENERAL FARM                     | 0.00       | 0.00<br>0.53 | 0.00         | 0.00                  | 0.00          |     |   |
| ROW CROP SHOP        | 0.00     | 0.00     | 0.00                                                                                                    | 0.00      | 0.0        | BREE ING STOCK                   | 0.07       | 0.00         | 0.00         | 0.00                  | 0.00          |     |   |
| GENERAL FARM         | 0.00     | 0.00     | 2.03                                                                                                    | 2.27      | 1.01       | Purchases                        | 0.00       | 0.00         |              |                       |               |     |   |
| BREEDING STOCK       | 0.00     | 0.00     | 2.03                                                                                                    | 0.00      | 1.0<br>0.2 | Sales Reducer                    | 0.00       | 0.00         |              |                       |               |     |   |
| Purchases            | 0.00     | 0.00     | 0.00                                                                                                    | 0.00      |            |                                  |            |              | 70.00        |                       | 70.05         |     |   |
| Sales Cost Reducer   | 0.00     | 0.00     | 0.00                                                                                                    | 0.00      |            | Dollars/Head<br>Breeding/Head    | 45.32      |              | 73.89        | 82.79<br>48.52        | 76.35         |     |   |
|                      | 0.00     | 0.00     | 0.00                                                                                                    | 0.00      | 0.0        | Nursery/Head                     | 40.32      | 19.61        |              | 40.02                 | 20.54         |     |   |
| Inv. Cost/Head       | 1,304.11 | 104.00   | 178.77                                                                                                    | 152.31    | 182.6      | Total/Head                       |            | 10.01        |              | 152.31                | 144.36        |     |   |
| Total Inv. @ Cost    | 1,304.11 | 104.00   | 34,681,89                                                                                                    |           | 41,093.0   | Total Dollars                    | 28,095.33  | 12,157.65    | 45,814.83    | 19,952.28             | 66,115.53     |     |   |
| TA+ Ledger Amount    | 1,304.11 | 104.00   | 34,001.03                                                                                                    | 13,302.20 | 41,053.0   |                                  |            |              |              |                       |               |     |   |
| TA+ Leager Amount    |          |          | The second second second second second second second second second second second second second second second s |           |            |                                  |            |              |              |                       |               |     |   |
|                      |          |          |                                                                                                    |           |            | OK Previou                       | s Ne       | ×t           | Print        | Inventory<br>By Group |               |     |   |

Balance by Account
Unformatted
Displays \$ that have been posted to group or project
Cross-check to verify Ledger Account Bridge is set up correctly

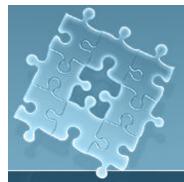

### Module Reports

| <b>1</b> |                      |            |            | (BFI       | H14) View | Balance b | by Ledger  | Account    |           |           |
|----------|----------------------|------------|------------|------------|-----------|-----------|------------|------------|-----------|-----------|
|          | Center               | 510        | 510        |            | 521       |           | 522        |            | 540       |           |
|          | Project Id           | 201002B    | 201237B    | Totals     | 201251M   | Totals    | 201241F    | Totals     | 201248H   | Totals    |
| 451      | Purch. Sow Sales     | 0.00       | 0.00       | 0.00       | 0.00      | 0.00      | 0.00       | 0.00       | 0.00      | 0.00      |
| 681      | Contract Finishers B | 0.00       | 0.00       | 0.00       | 0.00      | 0.00      | 0.00       | 0.00       | 0.00      | 0.00      |
| 682      | Contract Finishers I | 0.00       | 0.00       | 0.00       | 0.00      | 0.00      | 0.00       | 0.00       | 0.00      | 0.00      |
| 740      | Supplies-Livestock   | 0.00       | 0.00       | 0.00       | 0.00      | 0.00      | 0.00       | 0.00       | 0.00      | 0.00      |
| 750      | Breed, Fees/Semen    | 0.00       | 0.00       | 0.00       | 0.00      | 0.00      | 0.00       | 0.00       | 0.00      | 0.00      |
| 760      | Vet. Supplies/Vac.   | 0.00       | 0.00       | 0.00       | 0.00      | 0.00      | 0.00       | 0.00       | 0.00      | 0.00      |
| 765      | Veterinary Service   | 0.00       | 168.14     | 168.14     | 0.00      | 0.00      | 0.00       | 0.00       | 0.00      | 0.00      |
| 821      | Inbound Trucking     | 0.00       | 0.00       | 0.00       | 0.00      | 0.00      | 0.00       | 0.00       | 0.00      | 0.00      |
| 880      | Deprec-Brdg Lystk    | 0.00       | 0.00       | 0.00       | 0.00      | 0.00      | 0.00       | 0.00       | 0.00      | 0.00      |
| FINOS    | Fin. Overhd/Sup.     | 0.00       | 6,687.00   | 6,687.00   | 4,813.65  | 4,813.65  | 5,444.38   | 5,444.38   | 3,981.82  | 3,981.82  |
| VET      | Vet Service Assign.  | 0.00       | 94.53      | 94.53      | 0.00      | 0.00      | 0.00       | 0.00       | 0.00      | 0.00      |
| MILL     | Feed Mill Assign.    | 0.00       | 0.00       | 0.00       | 0.00      | 0.00      | 0.00       | 0.00       | 0.00      | 0.00      |
| SHOP     | Shop Assign.         | 0.00       | 0.00       | 0.00       | 0.00      | 0.00      | 0.00       | 0.00       | 0.00      | 0.00      |
| NMGNT    | Nutrient Mgnt, Assig | 0.00       | 0.00       | 0.00       | 0.00      | 0.00      | 1,200.86   | 1,200.86   | 0.00      | 0.00      |
| TRANS    | Transportation Assig | 0.00       | 0.00       | 0.00       | 0.00      | 0.00      | 0.00       | 0.00       | 0.00      | 0.00      |
| FACILB   | Breeding Fac. Assig  | 0.00       | 0.00       | 0.00       | 0.00      | 0.00      | 0.00       | 0.00       | 0.00      | 0.00      |
| FACILE   | Finishing Fac. Assig | 100,976.44 | 55,389.17  | 156,365.61 | 16,912.18 | 16,912.18 | 36,511.72  | 36,511.72  | 18,304.60 | 18,304.60 |
| FACILN   | Nursery Fac. Assig   | 0.00       | 0.00       | 0.00       | 0.00      | 0.00      | 0.00       | 0.00       | 0.00      | 0.00      |
| FACOW    | Cow-Calf Operations  | 0.00       | 0.00       | 0.00       | 0.00      | 0.00      | 0.00       | 0.00       | 0.00      | 0.00      |
| FAFLC    | Feedlot Operations   | 0.00       | 0.00       | 0.00       | 0.00      | 0.00      | 0.00       | 0.00       | 0.00      | 0.00      |
| NPORK    | Gen. Pork Assign     | 0.00       | 738.59     | 738.59     | 0.00      | 0.00      | 0.00       | 0.00       | 0.00      | 0.00      |
|          | Feed                 | 341.02     | 364,977.43 | 365,318.45 | 58,911.30 | 58,911.30 | 223,928.85 | 223,928.85 | 65,361.98 | 65,361.98 |
|          | Drugs/Medication     | 28.08      | 22,450.93  | 22,479.01  | 5,648.37  | 5,648.37  | 9,607.69   | 9,607.69   | 11,045.02 | 11,045.02 |
|          | Total Dollars        | 101,345.54 | 450,505.80 | 551,851.34 | 86,285.50 | 86,285.50 | 276,693.50 | 276,693.50 | 98,693.42 | 98,693.42 |

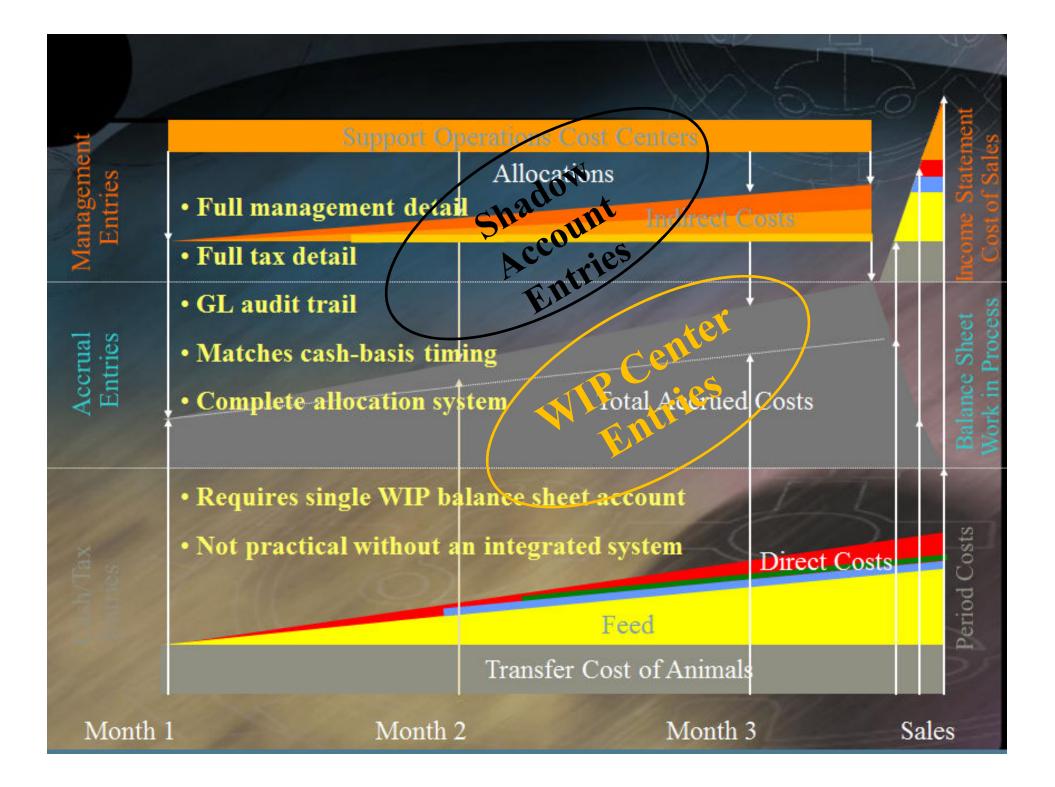

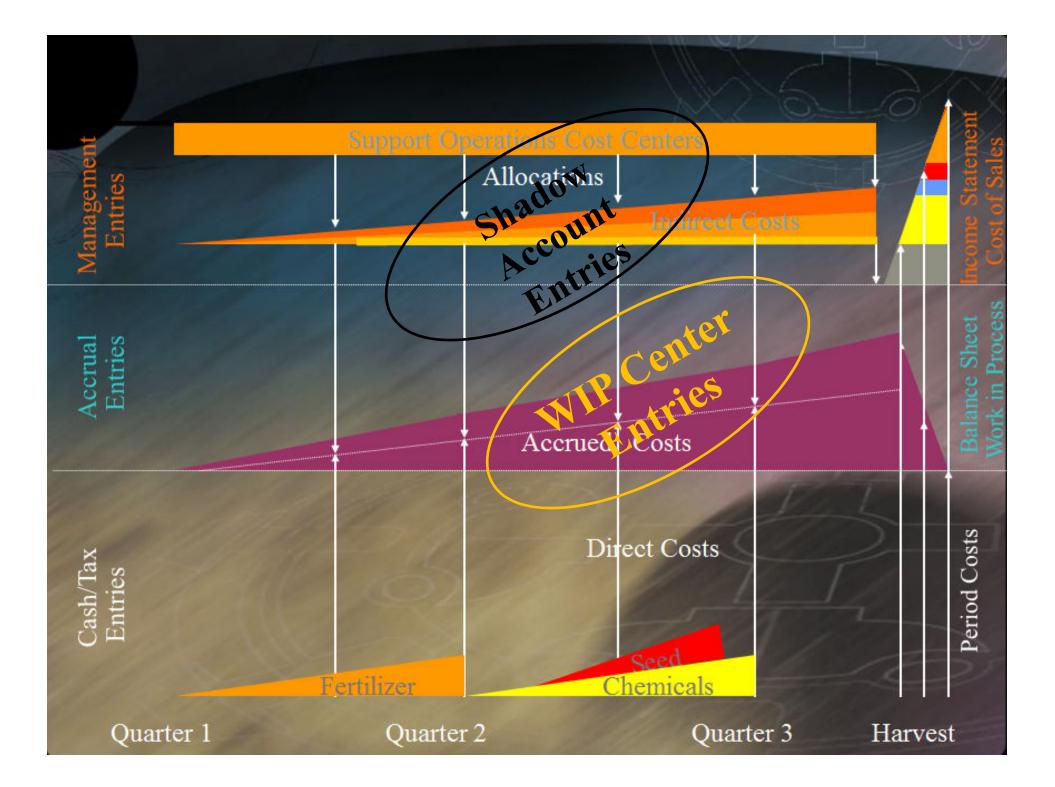

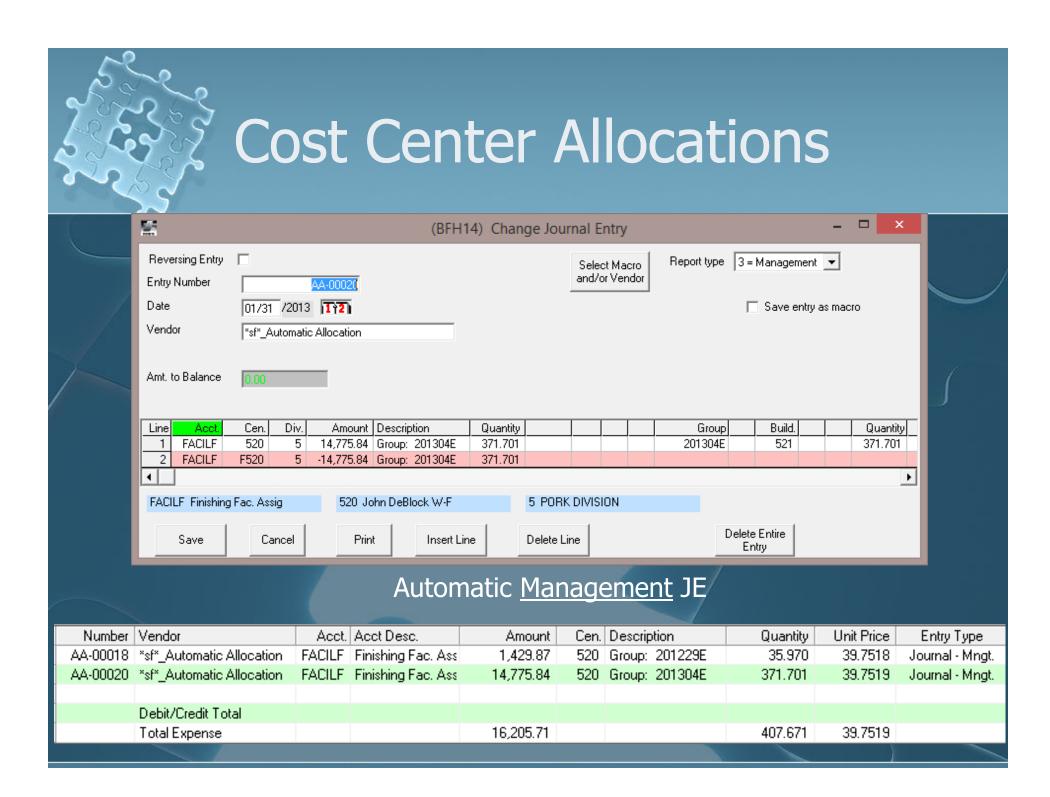

## **Cost Center Allocations**

|   |         |                    |          | -             |              | 1               |          |              |              |                    |       |
|---|---------|--------------------|----------|---------------|--------------|-----------------|----------|--------------|--------------|--------------------|-------|
|   |         |                    |          |               |              |                 | 7        |              |              |                    |       |
| 1 | Stage   | Center             |          | Entry Type    | Date         | No. Description |          | Quantity     | Weight       | Value   Cost Driv  |       |
|   | Stage 3 | John DeBlock W-F   | 201229E  | •             | 01/03/2013   | Facilities      |          |              |              | 1,429.87 \$/Head/  |       |
|   | Stage 3 | John DeBlock W-F   | 201229E  |               | 01/03/2013   | Veterinary S    |          |              | 352.00       | 57.31 Quantity     |       |
|   | Stage 3 | John DeBlock W-F   | 201229E  | Expense       | 01/03/2013   | General Port    | (        |              | 352.00       | 447.74 Quantity    | Out 💋 |
|   |         | Total Expense      |          | <b>1</b> n\   | entory va    | luation Cur     | rent D   | etail        | 706.74       | 1,934.92           |       |
|   | Stage   | Center             | Group Id | Entry Type    | Date         | No. Description |          | Quantity     | Weight       | Value   Cost Dri   |       |
|   | Stage 3 | John DeBlock W-F   |          | Expense       | 01/31/2013   | Facilities      |          |              |              | 14,775.84 \$/Head. | Mear  |
|   | Stage 3 | John DeBlock W-F   | 201304E  | Expense       | 01/31/2013   | Finishing Su    | ipervis. |              | 296.00       | 10,061.53 Quantity | /In   |
|   |         | Total Expense      |          |               |              |                 |          |              | 4,824.26     | 24,837.37          |       |
|   |         | Center Description | N        | o. Descriptio | n            | Month 1         | Mont     | h2 Month     | 3 Month 4    | Total              |       |
|   |         | F520 FACIL         | ITIES 60 | 0 Labor Hire  | ed           | 0.00            | 0        | .00 85.0     | 0.00         | 85.00              |       |
|   |         |                    | 60       | 5 FUTA        |              | 0.00            | 0        | .00 0.5      | 51 0.00      | 0.51               |       |
|   |         |                    | 60       | 6 SUTA        |              | 0.00            | 0        | .00 0.4      | 47 0.00      | 0.47               |       |
|   |         |                    | 63       | 0 Employer:   | s FICA Tax   | 0.00            | 0        | .00 5.2      | 27 0.00      | 5.27               |       |
|   |         | Chandand Ca        | 63       | 5 Employers   |              | 0.00            | 0        | .00 1.2      | 23 0.00      | 1.23               |       |
|   |         | Standard Co        | ST / 68  | 1 Contract F  | Finishers B  | 15,800.00       | 15,800   | .00 15,800.0 | 0 15,800.00  | 63,200.00          |       |
|   |         | Vendor Moni        | tor 72   | 0 Machine I   | Hire         | 0.00            | 9        | .00 600.0    | 0.00         | 600.00             |       |
|   |         |                    | 76       | 1 Vet. Supp   | ilies Adj.   | 28.00           | 0        | .00 0.0      | 0.00         | 28.00              |       |
|   |         |                    | 76       | 5 Veterinary  | Service      | 138.41          | 0        | .00 0.0      | 0 350.00     | 488.41             |       |
|   |         |                    | F52      | O DEBLOO      | FACILITIES   | 15,966.41       | 15,800   | .00 16,492.4 | 16,150.00    | 64,408.89          |       |
|   |         |                    |          |               |              |                 |          |              |              |                    |       |
|   |         |                    |          |               |              |                 |          |              |              |                    |       |
|   |         |                    |          | Standard      | d Costs \$   | Month           | Mont     | h 2 Month    | 3 Month 4    | Total              |       |
|   |         |                    | 52       | 0 John Dail   | W-F          | 16,205.71       | 14,637   | .41 16,205.7 | 70 15,682.94 | 62,731.76          |       |
|   |         |                    |          | Total Sta     | andard Costs | 16,205.71       | 14,637   | .41 16,205.7 | 70 15,682.94 | 62,731.76          |       |
|   |         |                    |          | Variance      | •            | 239.30          | -1,162   | .59 -286.7   | 78 -467.06   | -1,677.13          |       |
|   |         |                    |          |               |              |                 |          |              |              |                    |       |
|   |         |                    |          |               |              |                 |          |              |              |                    |       |
|   |         |                    |          | \$/Head/      | Year         | Month 1         | Mont     | h 2 Month    | 3 Month 4    | Total              |       |
|   |         |                    |          | Cost Drive    | er Units     | 407.67          | 368      | .22 407.6    | 67 394.52    | 1,578.08           |       |
|   |         |                    |          | Standard      |              | 39.7519         | 39.75    | 619 39.751   | 19 39.7519   | 39.7519            |       |
|   |         |                    |          | Actual        |              | 39.1649         | 42.90    | 92 40.455    | 53 40.9358   | 40.8147            |       |
|   |         |                    |          | Variance      |              | 0.5870          | -3.15    | 73 -0.703    | 35 -1.1839   | -1.0628            |       |
|   |         |                    |          |               |              |                 |          |              |              |                    |       |

# Cost Center WIP Adjustment

|                     | $\sim$       |        |                       |             |                   |                            |              |                                          |               |            |                 |                        |              |
|---------------------|--------------|--------|-----------------------|-------------|-------------------|----------------------------|--------------|------------------------------------------|---------------|------------|-----------------|------------------------|--------------|
| <b>*</b>            |              |        |                       | (BF         | H14) Cha          | ange Journal E             | Entry        |                                          |               | ×          |                 |                        |              |
| Reversing Entry     |              |        |                       |             |                   | Sele                       | ect Macro R  | Report type 2 = Accrual                  | •             |            |                 |                        |              |
| Entry Number        |              |        | 1070                  |             |                   |                            | for Vendor   |                                          |               |            |                 |                        |              |
| Date                | 01/31 /      | 2013 🗗 | <u>[]2</u> ]          |             |                   |                            |              | 🔲 Save ent                               | itry as macro |            |                 |                        |              |
| Vendor              | *sf*_Wip     | Change |                       |             | -                 |                            |              |                                          |               |            |                 |                        |              |
| Amt. to Balance     | 0.00         |        | Ĩ                     |             |                   | atic <u>A</u>              | <u>ccura</u> | <u>al</u> JE                             |               |            |                 |                        |              |
| Line Acct.<br>1 110 | Cen.         | Div.   |                       | Description | Quantity<br>0.000 |                            |              |                                          |               | Detail     |                 |                        |              |
| 2 538               | W520         | 5      | 18,096.10<br>8,774.95 |             | 0.000             | Туре                       |              | Ledger Account                           |               | Stage 1    | Stage 2         | Stage 3                | Stage 4      |
| 3 701               | W520         | Ē      | 0,725.50              | -           | 0.000             | Expense                    |              | Standard Costs                           |               | 0.00       | 0.00            | 26,772.29              | 0.00         |
| 4 FACILF            | W520         | 5      | -8,279.03             | -           | 0.000             |                            |              |                                          |               |            |                 |                        |              |
| 5 765<br>6 VET      | W520<br>W520 | 5      | 59.03<br>66.55        |             | 0.000             | WID Expense                |              | Vet. Supplies Adj.                       |               | 0.00       | 0.00            | -9,725.54              | 0.00         |
| 7 GNPORK            | W520         | 5      | 417.20                |             | 0.000             | Wip Expense                |              | Veterinary Service                       |               | 0.00       | 0.00            | 59.03                  | 0.00         |
| 8 FINOS             | W520         | 5      | -9,409.27             |             | 0.000             | Wip Expense                |              | Vet Service Assign.                      |               | 0.00       | 0.00            | 66.55                  | 0.00         |
|                     |              |        |                       |             |                   | Win Expense                |              | Fin Overhd/Sun<br>Finishing Epo Assig    |               | 0.00       | 0.00            | -9.409.28<br>-8,279.04 | 0.00<br>0.00 |
|                     |              |        |                       |             | B                 | Wip Expense<br>Wip Expense |              | Finishing Fac. Assig<br>Gen. Pork Assign |               | 0.00       | U.UU (.<br>0.00 | -8,279.04<br>417.20    | 0.00         |
|                     |              |        |                       |             |                   | wip с хренье               |              | Gen. FUK Assign                          |               | 0.00       | 0.00            | 417.20                 | 0.00         |
|                     |              |        |                       |             |                   | Total Expens               | e l          | Standard Costs                           |               | 0.00       | 0.00            | 26,772.29              | 0.00         |
|                     |              |        |                       |             |                   | Total Expens               |              | Vet. Supplies Adj.                       |               | 0.00       | 0.00            | -9,725.54              | 0.00         |
|                     |              |        |                       |             |                   | Total Expens               |              | Veterinary Service                       |               | 0.00       | 0.00            | 59.03                  | 0.00         |
|                     |              |        |                       |             |                   | Total Expens               |              | -                                        |               | 0.00       | 0.00            | 66.55                  | 0.00         |
|                     |              |        |                       |             |                   | Total Expens               |              |                                          |               | 0.00       | 0.00            | -9,409.28              | 0.00         |
|                     |              |        |                       |             |                   | Total Expens               |              |                                          |               | 0.00       | 0.00            | -8,279.04              | 0.00         |
|                     |              |        |                       |             |                   | Total Expens               | e GNPORK     | Gen. Pork Assign                         |               | 0.00       | 0.00            | 417.20                 | 0.00         |
| 6                   |              |        |                       |             |                   | In                         | ventory      | y Valuation C                            | Current       | : Detail E | xpense l        | Recap                  |              |
|                     |              |        |                       |             |                   |                            |              | Expense Totals                           |               | 0.00       | 0.00            | 26,772.29              | 0.00         |

Wip Expense Totals

Net Expense Totals

-26,871.08

-39.76

0.00

0.00

0.00

0.00

0.00

0.00

# Crop Preferences

| escription                                                               | Value                                                                                    |   |       |  |
|--------------------------------------------------------------------------|------------------------------------------------------------------------------------------|---|-------|--|
| AIV Centers w/o Alt Mrkt                                                 | 1,2                                                                                      |   |       |  |
| AIV Months in Detail                                                     | 24                                                                                       |   |       |  |
| AIV Years for Delete                                                     | 5                                                                                        | - | Print |  |
| Current Row: 4 of 138                                                    |                                                                                          |   |       |  |
| /alid values: center range<br>Desc: If sending crop to multiple mark     | Used by: Crop inventory valuation<br>eting centers but want to maintain wet/drq quantity |   |       |  |
| escription                                                               | Value                                                                                    |   |       |  |
| AIV Centers w/o Alt Mrkt                                                 | 1,2                                                                                      |   |       |  |
| AIV Months in Detail                                                     | 24                                                                                       |   |       |  |
| AIV Years for Delete                                                     | 5                                                                                        | - | Print |  |
| Current Row: 5 of 138                                                    |                                                                                          |   |       |  |
| /alid values: 6-24 (Default = 12)<br>Desc: Months to keep in detail file | Used by: Crop inventory valuation                                                        |   |       |  |
| escription                                                               | Value                                                                                    |   |       |  |
| AIV Centers w/o Alt Mrkt                                                 | 1,2                                                                                      |   |       |  |
| AIV Months in Detail                                                     | 24                                                                                       |   |       |  |
| AIV Years for Delete                                                     | 5                                                                                        | - | Print |  |
|                                                                          |                                                                                          |   |       |  |

# Feeding Preferences

| 8                                       | Set Preferences                                  |   | - 🗆 🗙 |
|-----------------------------------------|--------------------------------------------------|---|-------|
| Description                             | Value                                            | • |       |
| SFIV Backup Period                      | M                                                | • |       |
| Current Row: 75 of 138                  |                                                  |   |       |
|                                         |                                                  |   | Print |
| Valid values: M/Q/Y (Default = Y)       | Used by: SF Inventory Valuation                  |   | 1 m K |
| Desc: SF Inventory Valuation Backup P   | eriod of Month/Quarter/Year                      |   |       |
|                                         | -                                                |   |       |
| Description                             | Value                                            | - |       |
| SFIV Months in Detail                   | 24                                               | - |       |
| Current Row: 76 of 138                  |                                                  |   |       |
|                                         |                                                  |   | Print |
| Valid values: 4-24 (Default = 4)        | Used by: SF inventory valuation                  |   | 1 HIK |
| Desc: Months to keep in detail file     |                                                  |   |       |
| Description                             | Value                                            |   |       |
| SFIV Move In And Purchase               |                                                  |   |       |
| Current Row: 77 of 138                  |                                                  |   |       |
| Cullenchow. 77 01 130                   |                                                  |   |       |
|                                         |                                                  |   | Print |
| Valid values: Y/N (Default = N)         |                                                  |   |       |
| Desc: IF both purchase and move in to f | inishing, set to Yes so inventory Wips correctly |   |       |

# Feeding Preferences

|   | 8                                                                                                    | Set Preferences                                                                     | - 🗆 🗙           |  |
|---|----------------------------------------------------------------------------------------------------|-------------------------------------------------------------------------------------|-----------------|--|
| 5 | Description<br>SFIV Wip Change by Ledger<br>Current Row: 78 of 138<br>Valid values: Y/N (Default = N)<br>Desc: Standard method for end of period  | Value                                                                               | ▲<br>▼<br>Print |  |
|   | Description<br>SFIV Wip Inventory 2 Cen.<br>Current Row: 79 of 138<br>Valid values: List of Centers(Default =                                     | Value<br>Used by: SF Inventory Valuation<br>set Account (replaces Raised/Purchased) | ▲<br>▼<br>Print |  |
|   | Description<br>SFIV Years for Delete<br>Current Row: 80 of 138<br>Valid values: 0-5 (Default = 2)<br>Desc: Number of years in restore table be    | Value<br>Used by: SF inventory valuation<br>efore delete key is disabled            | ▲<br>▼<br>Print |  |
|   | Description<br>SFIV Zero Variance Feeding<br>Current Row: 81 of 138<br>Valid values: Y/N (Default = N)<br>Desc: IF Yes, and months to average = 1 | Value<br>Used by: SF inventory valuation<br>then variance is forced to zero         | ▲<br>▼<br>Print |  |

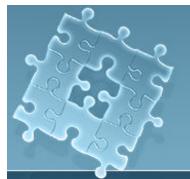

#### **Tactical Reports**

E.CLIPSE internal reports
Standard Cost/Vendor Monitor

(Rolling periods best)

Cost Analysis (budget-actual)
Closeouts / Projects
WIP Inventory Change

### Strategic Reports

Projected Cost Analysis
Financial Statement Trends
Consolidated Cost Analysis
Standard Cost/Vendor Monitor over years
Consolidated Financial Statements

#### <u>Closing Entries</u>

Breeding Stock Depreciation Journal Entry
Quarterly Building/Equipment Journal Entry
Accounting Balances
Check Reconciliation
Trial Balance by Division (must net to \$0)
Cash/Tax, Entries in Period (unadjusted cash)
Cash/Tax, Date Cash Exchanged (adjusted cash)

#### Animal Inventories

• **Detail Inventory Report** (no negatives or "orphans")

If desired, balance with physical count

#### Feed Inventories

- Ingredient Summary
- Balance with physical inventories
- <u>Corn Inventories</u>
  - Corn Ingredient Summary for month to determine quantity used
  - Record Accounts Payable for Corn Ingredient Purchase
  - Record Accounts Receivable for Corn Sales
- <u>Drug Inventories</u>
  - Drug Inventory Report
  - Balance with physical inventories

#### Inventory Valuation

- Update SFSSDF17.CSV spreadsheet
- Calculate Current Month
- View History to verify breed herd equivalent units
- View Detail to find and correct variance/period errors
- Standard Cost/Vendor Monitor Report to verify consistent posting and functioning cost drivers
- WIP Inventory Change Report
- Trial Balance, Entries in Period (Financial/Accrual)

## Standard Cost/Vendor Monitor

| Description     | No.  | Description            |     | 2010        | 2011       |      | 2012   | 20      | )13       | Total                                  |       |           |            |
|-----------------|------|------------------------|-----|-------------|------------|------|--------|---------|-----------|----------------------------------------|-------|-----------|------------|
| CROP HARVESTING | 330  | Custom Work            | 12  | ,913.81     | 16,566.13  | 14,0 | 054.99 | 16,545. | .67 6     | 0,080.60                               |       |           |            |
|                 | 600  | Labor Hired            |     | 160.45      | 0.00       |      | 0.00   | 0.      | .00       | 160.45                                 |       |           |            |
|                 | 605  | FUTA                   |     | 5.00        | 0.00       |      | 0.00   | 0.      | .00       | 5.00                                   |       |           |            |
|                 | 606  | SUTA                   |     | 19.39       | 0.00       |      | 0.00   | 0.      | .00       | 19.39                                  |       |           |            |
|                 | 630  | Employers FICA Tax     |     | 38.90       | 0.00       |      | 0.00   | 0.      | .00       | 38.90                                  |       |           | $\sim$     |
|                 | 635  | Employers Medicare     |     | 9.07        | 0.00       |      | 0.00   | 0.      | .00       | 9.07                                   |       |           |            |
|                 | 720  | Machine Hire           |     | 0.00        | 0.00       | 1,0  | 00.00  | 0.      | .00       | 1,000.00 🚬                             |       |           |            |
|                 | PHRV | CROP HARVESTING        |     | 00.00       | Ct 333 3t  | 120  | 00 \$2 | 363.31  |           | 0.047.70                               | 0010  | 0010      |            |
|                 |      |                        | No. | Description |            |      |        | 2010    | 2011      |                                        | 2012  | 2013      | Total      |
|                 |      |                        |     | Standard (  | Costs \$   |      |        | 2010    | 2011      |                                        | 2012  | 2013      | Total      |
|                 |      | Dollars Allocated From |     | 10 Corn     |            |      |        | 814.05  | 0.00      |                                        | 0.00  | 0.00      | 26,814.05  |
|                 | PHRV | CROP HARVESTING        |     | 10 Beans    |            |      | 12,    | 715.51  | 0.00      |                                        | 0.00  | 0.00      | 12,715.51  |
|                 | 50   | Josef MicComp          |     | 11 Corn     |            |      |        | 0.00    | 38,463.31 |                                        | 0.00  | 0.00      | 38,463.31  |
|                 | 59   | Brandon Haffman        |     | 11 Beans    |            |      |        | 0.00    | 10,602.23 |                                        | 0.00  | 0.00      | 10,602.23  |
|                 | 95   | Charles Adams          |     | 12 Corn     |            |      |        | 0.00    | 0.00      |                                        | 40.56 | 0.00      | 37,640.56  |
|                 | G1   |                        |     | 12 Beans    |            |      |        | 0.00    | 0.00      | 1.1.1.1.1.1.1.1.1.1.1.1.1.1.1.1.1.1.1. | 28.75 | 0.00      | 13,828.75  |
|                 | -    | Diesel Portable Dyed   |     | 13 Corn     |            |      |        | 0.00    | 0.00      |                                        | 0.00  | 34,424.66 | 34,424.66  |
|                 | -    | Diesel Randalls Dyed   | 132 | 13 Beans    |            |      |        | 0.00    | 0.00      |                                        | 0.00  | 14,077.82 | 14,077.82  |
|                 | -    | JM 750 GRAIN CART      |     | Total Stan  | dard Costs |      |        | 529.56  | 49,065.54 |                                        |       | 48,502.48 | 188,566.89 |
|                 |      | 07 Toyota Tundra       |     | Variance    |            |      | 1,     | 423.21  | 1.37      |                                        | -0.05 | -1,606.16 | -181.63    |
|                 |      | JM Grain Cart          |     |             |            |      |        |         |           |                                        |       |           |            |
|                 | _    | 9610 JD COMBINE        |     |             |            |      |        |         |           |                                        |       |           |            |
|                 | _    | JD COMBINE PLATFORM    |     | Harvest Ad  |            |      |        | 2010    | 2011      |                                        | 2012  | 2013      | Total      |
|                 |      | AG LEADER YIELD MONI   |     | Cost Driver | Units      |      |        | 349.92  | 1,341.20  |                                        | 70.37 | 1,400.45  | 5,461.94   |
|                 | -    | JD 893 CORN HEAD       |     | Standard    |            |      |        | 9.2829  | 36.5834   |                                        | 5587  | 34.6335   | 34.5238    |
|                 |      | PLATFORM TRAILER       |     | Actual      |            |      |        | 8.2286  | 36.5824   |                                        | 5587  | 35.7804   | 34.5571    |
|                 | _    | 4960 JD Tractor        |     | Variance    |            |      |        | 1.0543  | 0.0010    | 0.                                     | .0000 | -1.1469   | -0.0333    |
|                 | _    | JD 8430                | _   | 0.00        | 184.56     | 6.3  | 328.56 | -7,372  | 87        | -859.75                                |       |           |            |
|                 | -    | 1220RD Geringhoff      |     | 0.00        | 0.00       | 274  | 0.00   | 17,145. |           | 7,145.38                               |       |           |            |
|                 | -    | JD 9670 STS Combine    |     | 0.00        | 0.00       |      | 0.00   | 27,817. |           | 7,817.70                               |       |           |            |
|                 | -    | JD 625F Small Grain    |     | 0.00        | 0.00       |      | 0.00   | 562.    |           | 562.56                                 |       |           |            |
|                 | -    | Grain Bins             |     | 0.00        | 5,707.90   | 30   | 049.07 |         |           | 8,756.97                               |       |           |            |
|                 |      | Totals                 | 38  | ,106.35     | 49,064.17  |      | 469.36 | 50,108. |           | 8,748.52                               |       |           |            |
|                 | -    | - evere                |     | ,           | 10,004.11  | 017  | .00.00 | 00,100. |           | 0,1 HO.OE                              | ~     |           |            |

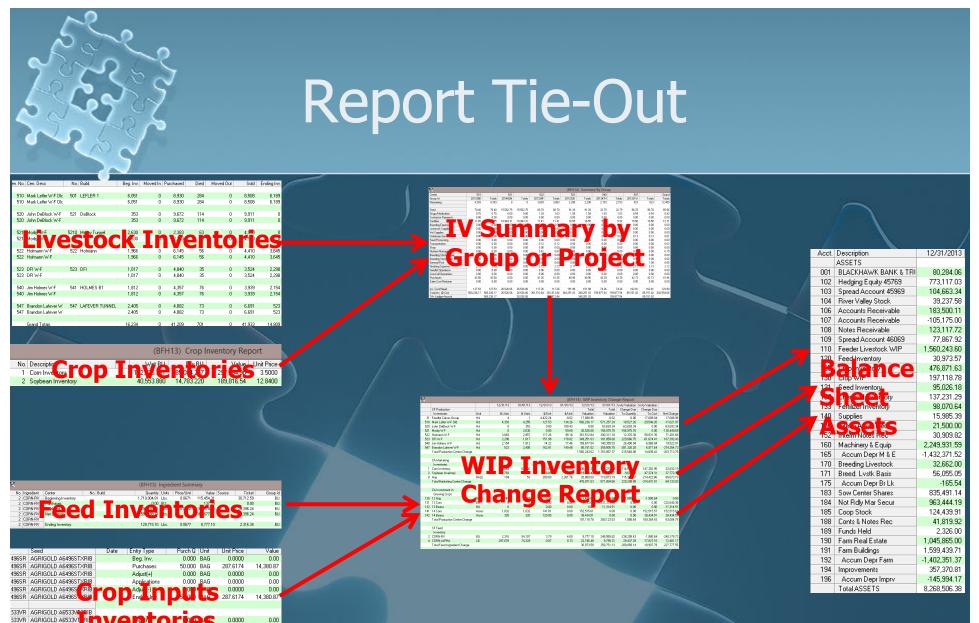

533VR AGRIGOLD A6533VT RI 0.00 ento 264.8375 0.00 533VR AGRIGOLD A6533VT3RIB Adjust(+) 0.000 BAG 0.0000 533VR AGRIGOLD A6533VT3RIB Applications 0.000 BAG 0.0000 0.00 533VR AGRIGOLD A6533VT3RIB Adjust(-) 0.000 BAG 0.0000 0.00 533VR AGRIGOLD A6533VT3RIB Ending Inv. 20.000 BAG 264.8375 5,296.75

#### Topics

- Repercussion of transfer pricing alternatives
- Deciding between cost centers and profit centers
- How and when should you reconcile variances between standard costs with actual costs?
- Which reports are most meaningful and accurate for tactical and strategic decisions?
- Should managerial data and GAAP statements tie out?
- Can you blend economic analysis with M.A?

#### **Transfer Pricing**

#### Determining fair market value

- How arbitrary?
- How real-time?
- Futures positions
- Land
- Services/facilities
  - Standard, FMV or "actual?"
- Intracompany or intercompany
- Effects on financial statements from COGS timeshifting
- Raised crop / blended inventory
  - Purchased/raised
  - Fed/sold
- Cost center or profit center?

# Cost Center or Profit Center?

• Arms-length or internal?

- Timing (can't wait to determine real costs)
- Simplicity (profit centers easier)

#### Indirect-Cost Rates

 Two reasons for using longer periods to calculate indirect-cost rates:

The numerator reason (indirect-cost pool)

Shorter the period, the greater the influence of seasonal paterns

Non-seasonal erratic costs (repairs, etc.)

The denominator reason (quantity of the allocation base)

• Fluctuating output

# Numerator Example

|   | CROP HARVESTING | 330   | Custom Work            | 0.00      | 0.00      | 0.00      | 7,806.00  | 7,806.00  |
|---|-----------------|-------|------------------------|-----------|-----------|-----------|-----------|-----------|
|   |                 | 600   | Labor Hired            | 0.00      | 0.00      | 0.00      | 569.50    | 569.50    |
|   |                 | 605   | FUTA                   | 0.00      | 0.00      | 0.00      | 0.90      | 0.90      |
|   |                 | 606   | SUTA                   | 0.00      | 0.00      | 0.00      | 9.30      | 9.30      |
|   |                 | 630   | Employers FICA Tax     | 0.00      | 0.00      | 0.00      | 35.31     | 35.31     |
|   |                 | 635   | Employers Medicare     | 0.00      | 0.00      | 0.00      | 8.26      | 8.26      |
|   |                 | PHRV  | CROP HARVESTING        | 0.00      | 0.00      | 0.00      | -7,182.73 | -7,182.73 |
|   |                 |       |                        |           |           |           |           |           |
|   |                 |       |                        |           |           |           |           |           |
|   |                 |       | Dollars Allocated From | Quarter 1 | Quarter 2 | Quarter 3 | Quarter 4 | Total     |
|   |                 | PHRV  | CROP HARVESTING        | 0.00      | 0.00      | 0.00      | -7,182.73 | -7,182.73 |
|   |                 | 50    | Joel McCrory           | 2,855.94  | 1,231.39  | 1,265.05  | 1,574.30  | 6,926.68  |
|   |                 | 59    | Brandon Hoffman        | 1,498.23  | 915.16    | 975.74    | 1,388.67  | 4,777.80  |
|   |                 | 95    | Charles Adams          | 2,691.45  | 1,919.69  | 1,787.11  | 1,946.28  | 8,344.53  |
|   |                 | G1    | Diesel -Home Dyed      | 0.00      | 146.22    | 544.80    | 1,063.32  | 1,754.34  |
|   |                 | G8    | Diesel at Bins Dyed    | 1,419.12  | -243.59   | 806.72    | 609.61    | 2,591.86  |
|   |                 | G9    | Diesel Randalls Dyed   | 0.00      | 0.00      | 806.71    | 0.00      | 806.71    |
|   |                 |       | 4960 JD Tractor        | 233.04    | 39.02     | 0.00      | 69.91     | 341.97    |
|   |                 | G11   | Diesel?Dyed            | 0.00      | 0.00      | 0.00      | 747.75    | 747.75    |
|   |                 | T125  | 07 Toyota Tundra       | 0.00      | 0.00      | 83.28     | 0.00      | 83.28     |
|   |                 | E0001 | JM Grain Cart          | 0.00      | 0.00      | 0.00      | 135.29    | 135.29    |
|   |                 | E0004 | 9610 JD COMBINE        | 0.00      | 6.33      | 218.45    | 2,425.74  | 2,650.52  |
|   |                 |       | Totals                 | 8,697.78  | 4,014.22  | 6,487.86  | 2,778.14  | 21,978.00 |
|   |                 |       |                        |           |           |           |           |           |
|   |                 |       | Standard Costs \$      | Quarter 1 | Quarter 2 | Quarter 3 | Quarter 4 | Total     |
|   |                 | 071   | 07 Corn                | 0.00      | 0.00      | 3,980.31  | 10,352.00 | 14,332.31 |
|   |                 | 072   | 07 Beans               | 0.00      | 0.00      | 5,534.95  | 2,106.11  | 7,641.06  |
|   |                 |       | Total Standard Costs   | 0.00      | 0.00      | 9,515.26  | 12,458.11 | 21,973.37 |
|   |                 |       | Variance               | -8,697.78 | -4,014.22 | 3,027.40  | 9,679.97  | -4.63     |
|   |                 | 1     |                        |           |           |           |           |           |
|   |                 |       |                        |           |           |           |           |           |
| - |                 |       | Harvest Acres          | Quarter 1 | Quarter 2 | Quarter 3 | Quarter 4 | Total     |
|   |                 |       | Cost Driver Units      | 0.00      | 0.00      | 549.38    | 719.29    | 1,268.67  |
|   |                 |       | Standard               | 0.00      | 0.00      | 17.32     | 17.32     | 17.32     |
|   |                 |       | Actual                 | 0.00      | 0.00      | 11.81     | 3.86      | 17.32     |
|   |                 |       | Variance               | 0.00      | 0.00      | 5.51      | 13.46     | 0.00      |

### fumerator and Denominator

|                   |      |                        | 6          | (          |            |           |           |
|-------------------|------|------------------------|------------|------------|------------|-----------|-----------|
| NURSERY FACILTIES | 670  | Repairs - Bldg/Imp     | 0.00       | 0.00       | 0.00       | 3,701.88  | 3,701.88  |
|                   | F036 | NURSERY FACILTIES      | 0.00       | 0.00       | 0.00       | 3,701.88  | 3,701.88  |
| 2                 |      |                        |            |            |            |           |           |
| 9                 |      | Dollars Allocated From | Quarter 1  | Quarter 2  | Quarter 3  | Quarter 4 | Tota      |
|                   | F036 | NURSERY FACILTIES      | 0.00       | 0.00       | 0.00       | 3,701.88  | 3,701.88  |
| 9                 | 00   | Tax/Insurance Pool     | -415.77    | 12.50      | 1,093.64   | 67.80     | 758.1     |
|                   | 54   | Keith Morby            | 4,541.81   | 3,073.58   | 3,229.34   | 3,225.60  | 14,070.3  |
|                   | 59   | Brandon Hoffman        | 749.11     | 457.58     | 487.87     | 694.33    | 2,388.8   |
|                   | 215  | Hog Utilties           | 7,292.65   | 1,952.84   | 1,827.40   | 3,472.61  | 14,545.5  |
|                   | 233  | Morby House            | 0.00       | 0.00       | 0.00       | 195.50    | 195.5     |
|                   | 237  | New Nursery            | 266.46     | 266.46     | 266.46     | 266.46    | 1,065.8   |
|                   | 250  | Movable Hog Equip.     | 207.15     | 207.15     | 207.15     | 207.15    | 828.6     |
| Numerator         | -    | Totals                 | 12,641.41  | 5,970.11   | 7,111.86   | 11,831.33 | 37,554.7  |
|                   |      | Standard Costs \$      | Quarter 1  | Quarter 2  | Quarter 3  | Quarter 4 | Tota      |
| 9                 | 36   | Nursery Pigs           | 13,467.12  | 8,289.76   | 8,440.16   | 6,495.84  | 36,692.8  |
| 2                 | -    | Total Standard Costs   | 13,467.12  | 8,289.76   | 8,440.16   | 6,495.84  | 36,692.8  |
|                   |      | Variance               | 825.71     | 2,319.65   | 1,328.30   | -5,335.49 | -861.8    |
| Denominator       |      | Avinal Dava            | Oundary 1  | Ourster 2  | Ourster 2  | Ourstan A | Tota      |
|                   |      | Animal Days            | Quarter 1  | Quarter 2  | Quarter 3  | Quarter 4 |           |
| (Animal Days)     | 1    | Cost Driver Units      | 168,339.00 | 103,622.00 | 105,502.00 | 81,198.00 | 458,661.0 |
|                   |      | Standard               | 0.08       | 0.08       | 0.08       | 0.08      | 0.0       |
|                   |      | Actual                 | 0.08       | 0.06       | 0.07       | 0.15      | 0.0       |
|                   |      | Variance               | 0.00       | 0.02       | 0.01       | -0.07     | 0.0       |

### End-of-Period Adjustments

 Adjusted allocation-rate approach restates all overhead entries through WIP, FG and COGS

- Reset standard cost drivers = "actual"
- Benefits:
  - Timeliness & convenience of normal costing during the year
  - Accuracy of actual job costing at end of the year

 Downside: can't "close" books until yearend

#### End-of-Period Adjustments

 Proration approach spreads under/over-allocated overhead among WIP, FG and COGS

- Through ledger-level journal entry
- Benefit: Less complex (don't have to regrind)
- Downside: Assumes constant ratio between WIP, FG and COGS so not as accurate

#### End-of-Period Adjustments

Write-Off-COGS approach writes off under/over-allocated overhead to COGS
Through ledger-level journal entry
Benefit: Less complex (don't have to regrind because variances flush through to COGS)

 Downside: Requires Total Unit Cost (i.e. Cost Analysis) report to combine unallocated costs with units sold

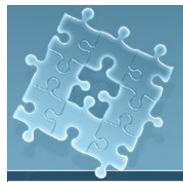

#### Tie SFIV Detail to NPPC Cost Analysis

|               |               |                      | Detail               |           |           |          |             |               |            |
|---------------|---------------|----------------------|----------------------|-----------|-----------|----------|-------------|---------------|------------|
| Туре          |               | Ledger Account       | Stage 1              | Stage 2   | Stage 3   | Stage 4  |             |               |            |
| Expense       |               | Standard Costs       | 0.00                 | 0.00      | 26,772.29 | 0.00     |             |               |            |
| Wip Expense   | 761           | Vet. Supplies Adj.   | 0.00                 | 0.00      | -9,725.54 | 0.00     |             |               |            |
| Wip Expense   | 765           | Veterinary Service   | 0.00                 | 0.00      | 59.03     | 0.00     |             |               |            |
| Wip Expense   | VET           | Vet Service Assign.  | 0.00                 | 0.00      | 66.55     | 0.00     |             |               |            |
| Wip Expense   | FINOS         | Fin. Overhd/Sup.     | 0.00                 | 0.00      | -9,409.28 | 0.00     |             |               |            |
| Wip Expense   | FACILF        | Finishing Fac. Assig | 0.00                 | 0.00      | -8,279.04 | 0.00     |             |               |            |
| Wip Expense   | GNPORK        | Gen. Pork Assign     | 0.00                 | 0.00      | 417,20    | 0.00     |             |               |            |
| Total Expense |               | Standard Costs       | 0.00                 | 0.00      | 26,772.29 | 0.00     |             | $\lambda = 1$ |            |
| Total Expense | 761           | Vet. Supplies Adj.   | 0.00                 | 0.00      | -9,725.54 | 0.00     |             |               |            |
| Total Expense |               | Veterinary Service   | 0.00                 | 0.00      | 59.03     | 0.84     |             |               |            |
| Total Expense | VET           | Vet Service Assign.  | 0.00                 | 0.00      | 66.55     | 0.00     |             |               |            |
| Total Expense | FINOS         | Fin. Overhd/Sup.     | 0.00                 | 0.00      | -9,409.28 | 8,00     |             |               |            |
| Total Expense | FACILF        | Finishing Fac. Assig | 0.00                 | 0.00      | -8,279.04 | 0.00     |             |               |            |
| Total Expense | <b>GNPORK</b> | Gen. Pork Assign     | 0.00                 | 0.00      | 417.20    | 0.00     |             |               |            |
|               |               |                      | No.                  |           |           |          | (RFH18) Fee | ding Cost An  | alvsis - W |
|               |               | Expense Totals       |                      |           |           |          |             | _             | -          |
|               |               | Wip Expense Totals   |                      |           |           | CURRENT  | - YP        | YTD           | YEAF       |
|               |               | Net Expense Totals   |                      |           | SHARE     | PERIOD   | w/w d/w     | WIP           | TO DAT     |
|               |               |                      | SUPPORT OPERAT       | IONS      |           |          |             |               |            |
|               |               |                      | Facilities           |           | 100.00    | 7,926.68 | 16,205.7    | -8,279.03     | 7,926.6    |
|               |               |                      | Finisher Supervision | า         | 100.00    | 652.26   | 10,061.53   | -9,409.27     | 652.2      |
|               |               |                      | Transportation       |           | 100.00    | 0.00     | 0.00        | 0.00          | 0.0        |
|               |               |                      | Allocated Vet. Serv  |           | 100.00    | 123.86   | 57.31       | 66.55         | 123.8      |
|               |               |                      | General Pork         |           | 100.00    | 864.94   | 447.74      | 417.20        | 864.9      |
|               |               |                      | Shop & Maintenand    |           | 100.00    | 0.00     | 0.00        | 0.00          | 0.0        |
|               |               |                      | Nutrient Manageme    |           | 100.00    | 0.00     | 0.00        | 0.00          | 0.0        |
|               |               |                      | Total SUPPORT OF     | PERATIONS |           | 9,567.74 | 26,772.29   | -17,204.55    | 9,567.7    |
|               |               |                      |                      |           |           |          |             |               | 1          |

### **Report Differences**

#### Time Slice

- Income Statement
- Cost Analysis
- Likely will be beginning and ending inventories
- Therefore, must include WIP adjustment accounts made to WIP centers
- More timely

#### Closeouts

- SF Group Reports
- CA Project Reports
- Only work when inventories zeroed out
- Only includes direct or allocated entries to specified production or centers
- More accurate

# Projected Cost Analysis

| All W-F                    | BUDG ET<br>VALUE                                                                                                    | BUDGET<br>PER CWT    | BUDGET<br>PER HEAD | BUDGET<br>INV. ADJ. | BUDGET<br>GROSS \$   |
|----------------------------|----------------------------------------------------------------------------------------------------|----------------------|--------------------|---------------------|----------------------|
| NET SALES                  | 1922 B. C. C. B. C. S. C. S. S. C. S. S. C. S. S. C. S. S. C. S. S. C. S. S. C | 199229/07/07/07 2010 |                    | 00.000.000.000.000  | (1-04747-01-01-0474) |
| Market Hog Sales           | 2,869,267.89                                                                                                    | 45.69                | 120.70             | 0.00                | 2,869,267.89         |
| Carcass Premium            | 190,176.00                                                                                                    | 3.03                 | 8.00               | 0.00                | 190,176.00           |
| Sort Loss                  | -59,430.00                                                                                                    | -0.95                | -2.50              | 0.00                | -59,430.00           |
| Freight & Trucking         | -52,298.40                                                                                                    | -0.83                | -2.20              | 0.00                | -52,298.40           |
| Marketing Expense          | -15,214.08                                                                                                    | -0.24                | -0.64              | 0.00                | -15,214.08           |
| Total NET SALES            | 2,932,501.41                                                                                                    | 46.69                | 123.36             | 0.00                | 2,932,501.41         |
| DIRECT PRODUCTION EX       |                                                                                                    |                      |                    |                     |                      |
| Purchased Pigs             | 859,567.49                                                                                                    | 239.69               | 28.76              | -134,691.07         | 994,258.56           |
| Inv. Adjustment            | 0.00                                                                                                    |                      |                    | 0.00                | 0.00                 |
| Feed                       | 1,894,088.71                                                                                                    | 30.16                | 79.68              | -187,509.90         | 2,081,598.61         |
| Direct Vet. Services       | 3,101.01                                                                                                    | 0.05                 |                    |                     | 3,101.01             |
| Drug Adjustment            | 71,316.00                                                                                                    | 1.14                 | 3.00               | 0.00                | 71,316.00            |
| Total DIRECT PRODUCTION EX | 2,828,073.21                                                                                                    | 45.03                | 118.97             | -322,200.98         |                      |
| DIRECT PROFIT              | 104,428.20                                                                                                    | 1.66                 | 4.39               | 322,200.98          | -217,772.78          |
| SUPPORT OPERATIONS         |                                                                                                    |                      |                    |                     |                      |
| Facilities                 | 462,251.83                                                                                                    | 7.36                 | 19.45              | -67,748.17          | 530,000.00           |
| Finisher Supervision       | 4,270.68                                                                                                    | 0.07                 | 0.18               | -12.72              | 4,283.40             |
| Allocated Vet. Serv.       | 3,803.52                                                                                                    |                      | 0.16               | 0.00                | 3,803.52             |
| General Pork               | 35,658.00                                                                                                    | 0.57                 | 1.50               | 0.00                | 35,658.00            |
| Total SUPPORT OPERATIONS   | 505,984.03                                                                                                    | 8.06                 | 21.28              | -67,760.89          | 573,744.92           |
| PRODUCTION PROFIT          | -401,555.83                                                                                                    | -6.39                | -16.89             | 389,961.87          | -791,517.70          |
| COST OF PRODUCTION         | 3,334,057.24                                                                                                    | 53.09                | 140.25             | -389,961.87         | 3,724,019.11         |

# Consolidated Cost Analysis

#### 🐖 (BFH08) Consolidated Cost Analysis

|                         | 1          | 2          | 3            | 4          | 5          | 6         |              |
|-------------------------|------------|------------|--------------|------------|------------|-----------|--------------|
|                         | Nursery    | Finishing  | Wean-Finish  | Corn       | Soybeans   | Cattle    | Totals       |
| NET SALES               |            |            |              |            |            |           |              |
| Crop SalesCash          | 0.00       | 0.00       | 0.00         | 0.00       | 161,158.23 | 0.00      | 161,158.23   |
| Crops to Livestock/Seed | 0.00       | 0.00       | 0.00         | 572,250.78 | 0.00       | 0.00      | 572,250.78   |
| Crop Transfer Income    | 0.00       | 0.00       | 0.00         | 0.00       | 0.00       | 0.00      | 0.00         |
| CCC Loan Election       | 0.00       | 0.00       | 0.00         | 0.00       | 0.00       | 0.00      | 0.00         |
| Hog Sales               | 0.00       | 944,064.10 | 2,166,708.55 | 0.00       | 0.00       | 28,199.33 | 3,138,971.98 |
| Carcass Premium         | 0.00       | 60,376.75  | 151,731.46   | 0.00       | 0.00       | 0.00      | 212,108.21   |
| Sort Loss               | 0.00       | -16,455.86 | -44,584.73   | 0.00       | 0.00       | 0.00      | -61,040.59   |
| Moved Out               | 225,889.47 | 0.00       | 0.00         | 0.00       | 0.00       | 1,364.36  | 227,253.83   |
| Transfer Revenue        | 256,695.16 | 0.00       | 0.00         | 0.00       | 0.00       | 3,621.51  | 260,316.67   |
| Cattle Sales            | 0.00       | 0.00       | 0.00         | 0.00       | 0.00       | 1,083.00  | 1,083.00     |
| Marketing Expense       | 0.00       | -22,818.82 | -50,188.20   | 0.00       | -805.81    | 0.00      | -73,812.83   |
| Hedging Gain/Loss       | 0.00       | 0.00       | 0.00         | 0.00       | 0.00       | 0.00      | 0.00         |
| Government Payments     | 0.00       | 0.00       | 0.00         | 0.00       | 0.00       | 0.00      | 0.00         |
| Custom Work             | 0.00       | 0.00       | 0.00         | 0.00       | 0.00       | 0.00      | 0.00         |
| Crop Insurance Proceeds | 0.00       | 0.00       | 0.00         | 0.00       | 0.00       | 0.00      | 0.00         |
| Miscellaneous           | 0.00       | 0.00       | 0.00         | 0.00       | 0.00       | 0.00      | 0.00         |
| Total NET SALES         | 482,584.63 | 965,166.17 | 2,223,667.08 | 572,250.78 | 160,352.42 | 34,268.20 | 4,438,289.28 |
|                         |            |            |              |            |            |           |              |
| COST OF SALES           |            |            |              |            |            |           |              |
| Livestock Purchases     | 221,736.00 | 0.00       | 660,282.00   | 0.00       | 0.00       | 0.00      | 882,018.00   |
| Breeding Stock Sales    | 0.00       | 0.00       | 0.00         | 0.00       | 0.00       | 0.00      | 0.00         |
| Prior Stage Costs       | 0.00       | 246,621.45 | 10,073.71    | 0.00       | 0.00       | 0.00      | 256,695.16   |
| Moved In                | 0.00       | 217,805.00 | 8,084.47     | 0.00       | 0.00       | 46,987.14 | 272,876.61   |
| WIP Adj.                | 44,549.93  | -6,000.70  | -62,890.38   | 0.00       | 0.00       | 779.71    | -23,561.44   |
| Cost of Crop            | 0.00       | 0.00       | 0.00         | 308,543.16 | 90,372.94  | 0.00      | 398,916.10   |
| Corn Purchased          | 998.12     | 185,448.71 | 20,215.56    | 0.00       | 0.00       | 0.00      | 206,662.39   |
| Inventory Adj.          | 0.00       | 0.00       | 0.00         | -3,393.67  | 19,065.12  | 0.00      | 15,671.45    |
| Commercial Feed         | 103,957.04 | 218,666.41 | 658,134.01   | 0.00       | 0.00       | 2,089.40  | 982,846.86   |
| WIP Adj.                | 12,594.84  | -22,255.67 | -123,675.22  | 0.00       | 0.00       | 1,169.35  | -132,166.70  |
| Total COST OF SALES     | 383,835.93 | 840,285.20 | 1,170,224.15 | 305,149.49 | 109,438.06 | 51,025.60 | 2,859,958.43 |

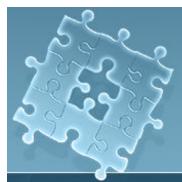

### SCVM Trend

|       | Dollars Allocated From | 2004      | 2005       | 2006      | 2007      | Total      |
|-------|------------------------|-----------|------------|-----------|-----------|------------|
| PHRV  | CROP HARVESTING        | -5,778.00 | -6,409.48  | -8,725.07 | -7,182.73 | -28,095.28 |
| 50    | Joel McCrory           | 5,891.06  | 6,904.51   | 7,008.86  | 6,926.68  | 26,731.11  |
| 59    | Brandon Hoffman        | 137.37    | 3,486.60   | 3,938.73  | 4,777.80  | 12,340.50  |
| 95    | Charles Adams          | 0.00      | 7,186.29   | 8,078.52  | 8,344.53  | 23,609.34  |
| G1    | Diesel -Home Dyed      | 0.00      | 730.43     | 2,735.10  | 1,754.34  | 5,219.87   |
| G7    | Gas at Bins            | 108.90    | 0.00       | 0.00      | 0.00      | 108.90     |
| G8    | Diesel at Bins Dyed    | 0.00      | 2,399.28   | 2,428.26  | 2,591.86  | 7,419.40   |
| G9    | Diesel Randalls Dyed   | 0.00      | 807.52     | 772.47    | 806.71    | 2,386.70   |
| 103   | 4960 JD Tractor        | 66.02     | 141.00     | 360.82    | 341.97    | 909.81     |
| 123   | JD 9500 Combine        | 1,478.52  | 3,638.70   | 7,281.60  | 0.00      | 12,398.82  |
| 128   | 97 9500 Combine        | 9,446.18  | 7,230.54   | 300.97    | 0.00      | 16,977.69  |
| G11   | Diesel?Dyed            | 0.00      | 0.00       | 614.13    | 747.75    | 1,361.88   |
| T125  | 07 Toyota Tundra       | 0.00      | 0.00       | 0.00      | 83.28     | 83.28      |
| E0001 | JM Grain Cart          | 0.00      | 610.08     | 3,355.95  | 135.29    | 4,101.32   |
| E0004 | 9610 JD COMBINE        | 0.00      | 0.00       | 4,526.78  | 2,650.52  | 7,177.30   |
| E0005 | JD COMBINE PLATFORM    | 0.00      | 0.00       | 717.26    | 0.00      | 717.26     |
| 99    | Dave McCaw             | 6,106.27  | 0.00       | 0.00      | 0.00      | 6,106.27   |
|       | Totals                 | 17,456.32 | 26,725.47  | 33,394.38 | 21,978.00 | 99,554.17  |
|       |                        |           |            |           |           |            |
|       | Standard Costs \$      | 2004      | 2005       | 2006      | 2007      | Total      |
| 061   | 06 Corn                | 0.00      | 0.00       | 19,725.45 | 0.00      | 19,725.45  |
| 062   | 06 Beans               | 0.00      | 0.00       | 13,491.02 | 0.00      | 13,491.02  |
| 069   | 06 Oats                | 0.00      | 0.00       | 183.68    | 0.00      | 183.68     |
| 071   | 07 Corn                | 0.00      | 0.00       | 0.00      | 14,332.31 | 14,332.31  |
| 072   | 07 Beans               | 0.00      | 0.00       | 0.00      | 7,641.06  | 7,641.06   |
| 041   | 04 Corn                | 12,965.48 | 0.00       | 0.00      | 0.00      | 12,965.48  |
| 042   | 04 Beans               | 4,995.52  | 0.00       | 0.00      | 0.00      | 4,995.52   |
| 051   | 05 Corn                | 0.00      | 10,184.24  | 0.00      | 0.00      | 10,184.24  |
| 052   | 05 Beans               | 0.00      | 5,540.27   | 0.00      | 0.00      | 5,540.27   |
| 059   | 05 Oats                | 0.00      | 193.12     | 0.00      | 0.00      | 193.12     |
|       | Total Standard Costs   | 17,961.00 | 15,917.63  | 33,400.15 | 21,973.37 | 89,252.15  |
|       | Variance               | 504.68    | -10,807.84 | 5.77      | -4.63     | -10,302.02 |
|       |                        |           |            |           |           |            |
|       |                        |           |            |           |           |            |
|       | Harvest Acres          | 2004      | 2005       | 2006      | 2007      | Total      |
|       | Cost Driver Units      | 1,918.91  | 1,401.20   | 1,254.70  | 1,268.67  | 5,843.48   |
|       | Standard               | 9.36      | 11.36      | 26.62     | 17.32     | 15.27      |
|       | Actual                 | 9.10      | 19.07      | 26.62     | 17.32     | 17.04      |
|       | Variance               | 0.26      | -7.71      | 0.00      | 0.00      | -1.76      |
|       |                        |           |            |           |           |            |

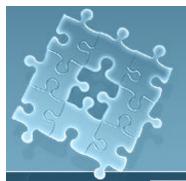

# **Consolidated Financial**

| Balanc                         | e Sheet                    |                     |                                                     |                    |                     | Date 11/07/2       | 2007 at 12:42       | PM Page             |
|--------------------------------|----------------------------|---------------------|-----------------------------------------------------|--------------------|---------------------|--------------------|---------------------|---------------------|
| Balance Sheet Date: 06/30/2007 |                            |                     | Divisions: 0-zzzzz                                  |                    |                     | Financial Repo     |                     |                     |
| tart of F                      | Fiscal Year: 01/01/2007    |                     |                                                     |                    |                     |                    |                     |                     |
| Acct.                          | Description                | INC                 | MIC                                                 | RDI                | RDO                 | RLD                | Elim. Col.          | Totals              |
|                                | CURRENT ASSETS             |                     |                                                     |                    |                     |                    |                     |                     |
| 10100                          | Bank Acct # 15             | 1.0001.0003.002     | 1 1/ <b>3</b> 1 11 11 11 11 11 11 11 11 11 11 11 11 | · 11111 111        | 1468, ei128 3       | C. 181             | 2 \$1385. AL2 1: 21 | 2 218ee /22881 11   |
| 0120                           | Bank Acct # R&L10          | 1.181               | 0 . UK                                              | 1 101              | -101 D              | 100.121.01         | 4. 281              | 110 275.3           |
| 10150                          | Bank Acct RDFO#2           | 1101                | 0.000                                               | 1 181              | 26812 491297 212    | 0 141              | 0.181               | 1981.; 48107. h     |
| 10210                          | Savings & CDs              | 1. (0)              | 0.081                                               | 6. 4.272 2018 2.11 | 1, DHD 1111 -0      | 1 141              | 4101                | 7 61518 . 8 101 . 3 |
| 10220                          | A/R Module                 | "+.1_\$." 1H        | (E= /2#1                                            | 1 182              | * /81248188         | 1 101              | 11 BIR - T"         | 1.4                 |
| 10250                          | Current Note Rec           | 1 PER 18513 214     | 0.041                                               | 1 181              | 4 (8)               | 61282 141          | 2 20101 10101 101   | e tetrt Pert h      |
| 10260                          | Other Current Assets       | 1. Sept. 121.2. 313 | 3.891 213.75                                        | 1. 1010. 1.14 .00  | 1, 19112 70 1 181   | 1141               | -4 10               | 275. 1HPT 111 2 -01 |
| 10350                          | Contracts & N/R            | 2. (80)             | 241.41                                              | 1 382              | 4 30                | 1 "tur, joint, 140 | * "TET. (0800) 180- | 4. 1                |
|                                | Total CURRENT ASSETS       | 13,4833,385+ \$3    | 8,775,792,80                                        | 8,112,804,12       | 4,303,541,04        | 1,278,276.13       | 2,818,118,33        | 168, 16815, 1886, 1 |
|                                | PURCHASED INVENTORY        |                     |                                                     |                    |                     |                    |                     |                     |
| 1010                           | Purch Lystk Resale         | 2: (080             | 1 .101                                              | 1.171 ** 35        | 2, 21345, 1122, 341 | 3141               | 1 181               | * 34848 (\$1515)    |
| 1060                           | Supplies                   | 112 532-0 .202      | 1.00                                                | 1.00               | 1 30                | 3101               | 1 383               | 1.141               |
| 11070                          | Prepaid Expense            | 1127 Auf 15. 202    | 1.7.6. T-011, T-2                                   | 1.00               | 1 202               | 1.101              | 21601 (04161 (041   | 6.2 (200) 3         |
|                                | Total PURCHASED INVENTORY  | 127,544.00          | 174,348,83                                          | 1,071 177 33       | 1 1988. ***** . 841 | 4.382              | 2-001 (14140 - 141  | 7,621,826.4         |
|                                | WIP INVENTORY              |                     |                                                     |                    |                     |                    |                     |                     |
| 1220                           | wip Inv Stored Crop        | 10012 - 4 101       | 1.140                                               | 1.081              | 1.001               | 4. 182             | -0101               | 14.2.118.2          |
| 1270                           | wip SF Raised              | 3-080               | 5 1610T. 505.2 Tot.                                 | 0                  | 0081                | 4 101              | 101. 4              | 3. 3101. 2022 1     |
| 1290                           | wip Feed Invntry           | 2.080               | 216-6 216-6 282                                     | 4.08               | 2                   | < HD               | 1                   | 244 bee 1           |
| 11200                          | Total WIP INVENTORY        | 1,0463, 1116,000    | 8,529,108.44                                        | 8- (282            | 4. 101              | 4. 100             | 8101                | 110, 2204, 6212 4   |
|                                | FIXED ASSETS FIN BAS       |                     |                                                     |                    |                     |                    |                     |                     |
| 4020                           | Breed Stock Linked A       | 2 (88)              | e .18181 0."1 .100                                  | 3241               | d .141              | 1 180-             | 1 181               | * \$1515 1.71 1     |
| 4025                           | GP Stock Additional        | 1.484               | 1111. Bilbit 101                                    | 1                  | 4.181               | 1 180-             | 1 180               | 1 31 3 (1484) []    |
|                                | Total FIXED ASSETS FIN BAS | 0.480               | 1,11213,4018-218                                    | 8181               | 4181                | 4. 480             | 0.000               | 1,41213,41541-1     |
|                                | FIXED ASSETS TAX BAS       |                     |                                                     |                    |                     |                    |                     |                     |
| 5010                           | Mach & Equipment           | 2 727 1103 14       | C. 1001 122                                         | 1 .101             | -0.101              | 31248 4:122 1/1    | 1 303               | 1.887.7410.4        |
| 5015                           | Accum Dept-Mach/Equi       | 2.444               | 1 141                                               | 1 .161             | -4 181              | 4 totat 147        | 1 242               | 4 48688 1           |
| 5020                           | Vehicles                   | 1418. 118. 502      | 1 (8)                                               | 1                  | -8.107              | 16.00%             | 1 30                | 148 211.1           |
| 5030                           | Pur Captl Lystk Link       | 1014E + 1 (10)      | 1.180                                               | 1 7.07             | -6 .101             | 1.100              | 1 36                | 14140 her d         |
| 5040                           | Bldgs & Imprvmts           | 4.1 8,278 (10)      | · 2 * # 2.*                                         | 3                  | 201. 10.            | 12 1 4 628 13      | 1 200               | 10 100.000 0        |
| 5090                           | Accum Dep (Tax)            | 227 841 72          | 1.00                                                | 1                  | 4 .101              | 2 8100 317 815     | 1 195               | 1 822 1465 4        |
| 5500                           | Land                       | 5.040               | 1 102                                               | 0                  | 4 .141              | 1.1 1.1.821.82     | 1 30                | 1.4."1.8.1" 3       |
| 5610                           | Non Current Notes Re       | 1." LLL 14          | 1.102                                               | 0.040              | -0 .101             | 1.10               | 1 10                | 1." - 1.1.1 1       |
| 5620                           | Investment in D & H        | 10.4 10112 102      | 1.100                                               | 3                  | 4 .101              | L 380              | 8.082               | -Le (1912 1         |
| 15625                          | Invest. in Co-ops          | e 1.6. el 141, 582  | 1 .182                                              | 1                  | 101. 10             | 1.00               | 1.50                | 4.215. 721. 8       |

#### Tie Out Between MA & GAAP

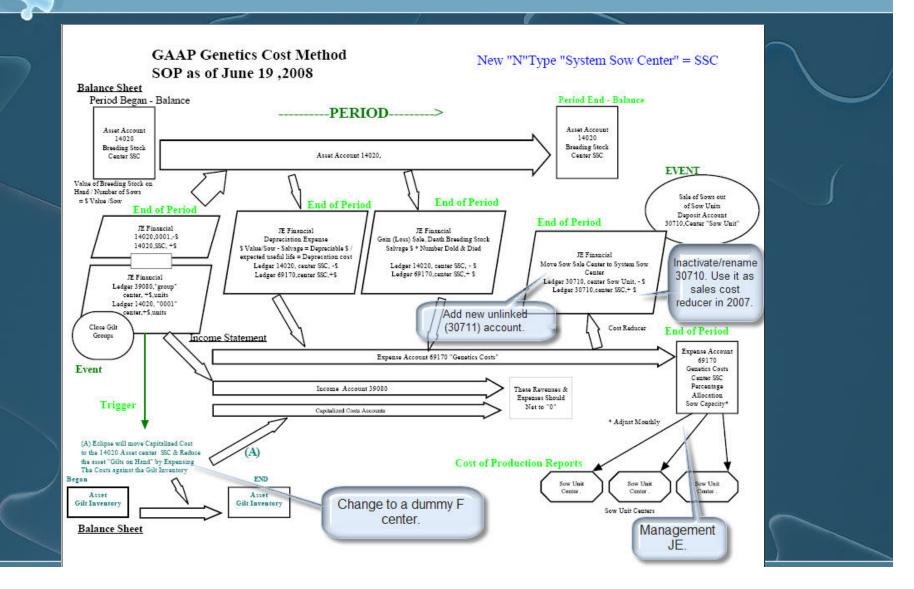

# E.CLIPSE "Economic" Tools

 Market value transfer pricing • Standard cost drivers Opportunity cost reports • Forward-thinking, real-time cost analysis Always close enough for decisionmaking

Can always regrind to refine

#### **Animal Movements**

If Weaning record, revalue, using actual cost
If Nursery→ Finishing

Revalue using actual cost +
Movement record = Nursery Stage Cost
Internal expense/income accounts = purchase or weaning costs

### New Farm S.O.P.

1. Add production center • Create WIP center with "W" prefix • If Livestock, create (N) facility center 2. In Inventory Valuation Verify WIP center matched in WIP tab • Link facility center to shadow account 3. In Overhead Allocation Table Allocate appropriate N centers to new center

### Inactivate Farm S.O.P.

1. Zero inventory • Close groups / projects 2. In Inventory Valuation Close month (don't go back!) 3. In Overhead Allocation Table Disconnect overhead allocation to center 4. In Cost/Profit Center setup Inactivate facility center (with date) Inactivate production center 

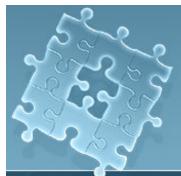

#### Variances

#### Sideways movements

|    | Stage     | Center         | Group Id Entry          |              | Date                                   | No.          | Description              | Quantity   | Weight     | Value       |
|----|-----------|----------------|-------------------------|--------------|----------------------------------------|--------------|--------------------------|------------|------------|-------------|
|    | Stage 3   | DAVID COLLIE   | 🛒 (JCH12) Feeding Gen   | General Edit |                                        | HOG INV. ADJ | -80                      | -16,000.00 | 7,500.83   |             |
| ų, | Stage 3   | DAVID COLLIE   | me (veriliz) recomy cen |              |                                        | HOG INV. ADJ | -180                     | -47,900.00 | 19,408.39  |             |
| /  | Stage 3   | DAVID COLLIE   | Line                    |              | 1                                      |              | HOG INV. ADJ             | -180       | -48,200.00 | 19,408.39   |
|    | Stage 3   | DAVID COLLIE   | Entry Type              | Mov          | vement                                 | - 02         | HOG INV. ADJ             | -20        | -5,560.00  | 2,156.49    |
|    | Stage 3   | DAVID COLLIE   | Date                    | 12/20 /201   | 1 112                                  | n            | FEED MILL ASSGN          |            |            | 521.59      |
|    | Stage 3   | DAVID COLLIE   | Cen.                    | F DAVID CO   | and an instance of the set of the last | -            | GENERAL FARM ASSC        |            |            | 1,703.45    |
|    | Stage 3   | DAVID COLLIE   | Group                   |              | F4043                                  |              | F.M. PHY INV. ADJ        |            |            | 21,500.49   |
|    |           | Total Wip      | Locat.                  | DAVID COL    | LIER 4                                 |              |                          |            |            | 102,980.66  |
|    |           |                |                         | S            |                                        |              |                          |            |            |             |
|    |           |                |                         | 2            |                                        |              | Revenue                  |            |            | 167,217.48  |
|    |           |                |                         | 2            |                                        |              | Profit or Loss           |            |            | 13,910.33   |
|    |           |                |                         | 2            | -                                      |              | Cost Transfer Out (Curre |            |            | 5,821.32    |
|    |           |                | Number                  | S            | 49                                     |              | Cost Transfer Out (Prior |            |            | 7,500.83    |
|    |           |                | Ave Wt                  | 2            | 200.00                                 |              | Period Feed              |            |            | 41,872.33   |
|    |           |                | Weight                  |              | 9,800                                  |              | Period Expense           |            |            | 14,343.20   |
|    |           |                | \$/Head                 |              | 27.77                                  |              | Internal Move In (Expen  |            |            | 2,721.92    |
|    |           |                | Value                   | 2,7          | 721.92                                 |              | External Move In (Wippr  |            |            | 4,711.17    |
|    |           |                |                         | S            |                                        |              | Wip Inventory Adjustmer  |            |            | 102,925.71  |
|    |           |                | Dest Cen.               | F DAVID CO   | Contraction & Contraction              |              | Wip Expense Adjustmer    |            |            | 54.95       |
|    |           |                | Dest Group              |              | F5043                                  |              | Total Expenses           |            |            | 56,215.53   |
|    |           |                | Locat.                  | DAVID COL    | LIER 5                                 |              | Period Variance          |            |            | 2,721.94    |
|    | ** Period | 10/31/11 - 12/ |                         |              |                                        |              | Wip Inventory Change     |            |            | -102,980.66 |
|    |           |                |                         |              |                                        |              |                          |            |            |             |

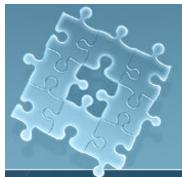

#### Variances

 Negative beginning inventories or sales before beginning inventories or death loss adjustment before opening balances.

| orage o |            | 100  | 3011002      | WTP-  | 12/01/2011  | 421000 | 110011111.800          |   | 1,210.00 | 0,014.01   |     |      |
|---------|------------|------|--------------|-------|-------------|--------|------------------------|---|----------|------------|-----|------|
| Stage 3 | SUTTON B   | ROS  | SUT1002      | Wip   | 12/01/2011  | 421080 | HOG INV. ADJ           | 0 | 0.00     | 26,079.02  |     |      |
| Stage 3 | SUTTON B   | ROS  | SUT1002      | Wip   | 12/31/2011  | N00050 | FEED MILL ASSGN        |   |          | 36.47      |     |      |
| Stage 3 | SUTTON B   | ROS  | SUT1002      | Wip   | 12/31/2011  | N00090 | GENERAL FARM ASSI      | G |          | 145.36     |     |      |
| Stage 3 | SUTTON B   | ROS  | SUT1002      | Wip   | 12/31/2011  | 421090 | F.M. PHY INV. ADJ      |   |          | 1,886.56   |     |      |
|         | Total Wip  |      |              |       |             |        |                        |   |          | 98,709.94  |     |      |
|         |            |      |              |       |             |        |                        |   |          |            |     |      |
|         |            |      |              |       |             |        | Revenue                |   |          | 126,049.43 |     |      |
|         |            |      |              |       |             |        | Profit or Loss         |   |          | 33,181.33  | 180 | -180 |
|         |            |      |              |       |             |        | Period Feed            |   |          | 9,505.26   |     | 69   |
|         |            |      |              |       |             |        | Period Expense         |   |          | 10,740.76  |     | 778  |
|         |            |      |              |       |             |        | Wip Inventory Adjustme | e |          | 98,701.07  | 180 | 598  |
|         |            |      |              |       |             |        | Wip Expense Adjustme   |   |          | 8.87       | 180 | 418  |
|         |            |      |              |       |             |        | Total Expenses         |   |          | 20,246.02  | 180 | 238  |
|         |            |      |              |       |             |        | Period Variance        |   |          | -26,087.86 | 103 | 135  |
|         | 12/01/2011 | 3SUT | SUTTON BROS  | SUT01 | SUTTON BROS | 1 SU   | T1002                  |   | 9        | -          |     | 44   |
|         | 12/01/2011 |      | SUTTON BROS  |       | SUTTON BROS |        | T1002                  |   |          |            | 44  | 0    |
|         | 12/01/2011 | 5501 | ** End Group | 50101 | 30110100    | . 50   | 11002                  |   |          |            |     |      |
|         | 12/01/2011 |      | End aloup    |       |             |        |                        |   |          |            |     |      |
|         |            |      |              |       |             |        |                        |   |          |            |     |      |

#### Other Specialized Tools

 Labor allocation pool Integration Type "O" Used to inventory and net out multiple accounts/rates into a single hour-based pool Asset Register Integration Type "P" Used to track the "S1" equipment detail

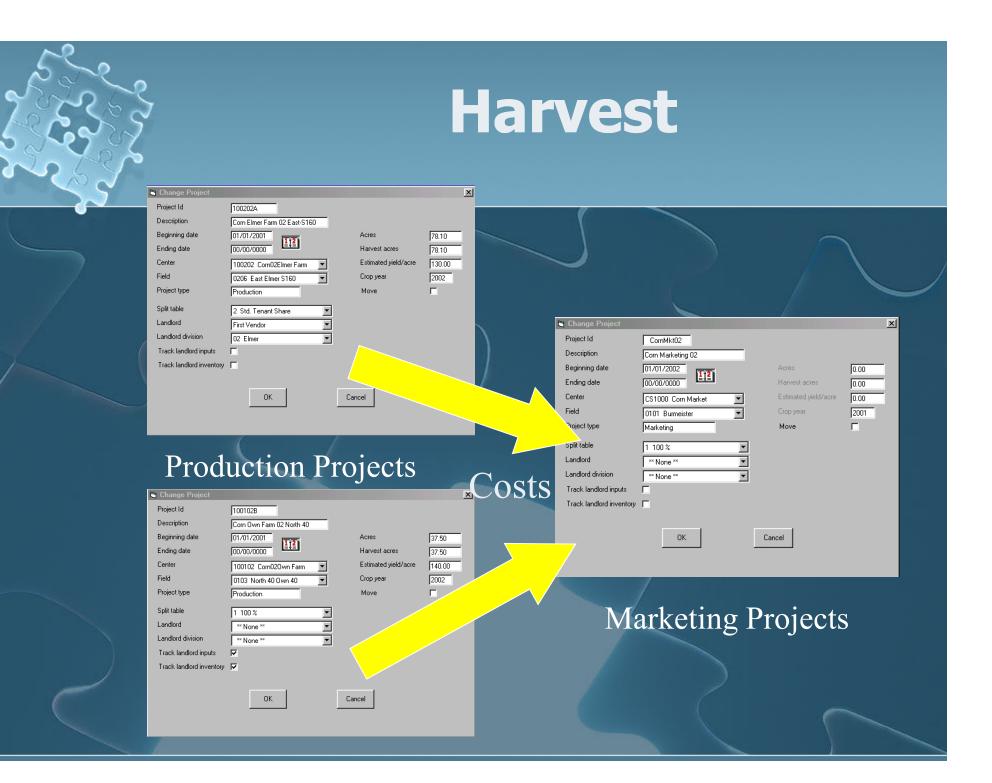

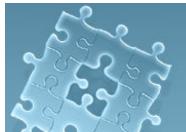

### Applications from Inventory

| Event              | Purcha                                         | se Input                                                         | Apply Input                                               |                                                                                         | Harvest                                                          |                                                          |
|--------------------|------------------------------------------------|------------------------------------------------------------------|-----------------------------------------------------------|-----------------------------------------------------------------------------------------|------------------------------------------------------------------|----------------------------------------------------------|
| Manual<br>Entry    | <u>Linked</u> S,<br>C, F<br>Expense<br>Account | Cash or<br>Accounts<br>Payable<br>Account                        | Crop Audit<br>Application                                 |                                                                                         | Crop Audit Harvest                                               |                                                          |
| Automatic<br>Entry | Inventory<br>Asset<br>Accont                   | <u>Unlinked</u><br>Inventory<br>Adjustment<br>Expense<br>Account | Unlinked<br>Inventory<br>Adjustment<br>Expense<br>Account | Inventory<br>Asset<br>Account                                                           | <u>Unlinked</u><br>Inventory<br>Adjustment<br>Expense<br>Account | WIP Asset<br>Account                                     |
|                    |                                                |                                                                  | WIP Asset<br>Account<br><b>Assign</b><br><b>projec</b>    | Unlinked<br>Inventory<br>Adjustment<br><b>Evel</b> n <b>to</b><br>Account<br><b>t S</b> | <u>Linked</u><br>Internal Crop<br>Sale Account                   | <u>Linked</u><br>Internal<br>Crop<br>Purchase<br>Account |

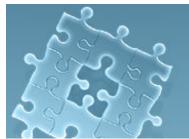

#### Harvest / Crop Sale Entries

| Event                 | Har                                                                                               | vest                                                          | Sale                                       |                               |  |
|-----------------------|---------------------------------------------------------------------------------------------------|---------------------------------------------------------------|--------------------------------------------|-------------------------------|--|
| Manual<br>Entry       | Crop Aud                                                                                          | it Harvest                                                    | Cash or A/R                                | Linked Crop<br>Sale Account   |  |
| Production<br>Project | Unlinked<br>Inventory<br>Adjustment<br>Expense Account<br>Linked Internal<br>Crop Sale<br>Account | WIP Asset<br>Account                                          |                                            |                               |  |
| Marketing<br>Project  |                                                                                                   | Linked Internal<br>Crop Purchase<br>Account                   | <u>Unlinked</u><br>Inventory<br>Adjustment | Inventory<br>Asset<br>Account |  |
|                       | Inventory Asset<br>Account                                                                        | <u>Unlinked</u><br>Inventory<br>Adjustment<br>Expense Account | Expense<br>Account                         | $\sim$                        |  |

#### **Setup Guidelines**

Production Centers by Crop/Farm/Year
Land Support Centers by Farm (sites)
Production Projects by Crop/Farm/Year
Marketing Centers by Crop (Year optional)
WIP Adjustments Centers assigned & allocated to all Production Centers
Marketing Projects by Crop/Year
Crop Profit Center with single open Project

## Landlord Inputs Setup

Define split table
Assign split table to project
Assign Landlord Division
If "split-billed" do nothing more
If tenant bills

Check "Track Landlord Inputs"
Assign Landlord Vendor (tagged as A/R)

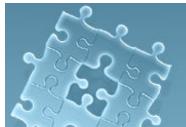

## "Split-Billed" Landlord

| Event                                                                                   | Event Purchase Input                    |                                                                  | Apply Input                                                      |                                                                  | Harvest                                                          |                                                          |
|-----------------------------------------------------------------------------------------|-----------------------------------------|------------------------------------------------------------------|------------------------------------------------------------------|------------------------------------------------------------------|------------------------------------------------------------------|----------------------------------------------------------|
| Manual<br>EntryLinked S,<br>C, FCash or<br>AccountsExpense<br>AccountPayable<br>Account |                                         | Applic                                                           | Audit<br>cation<br>ndlord inp                                    | Crop Audit Harvest<br>uts                                        |                                                                  |                                                          |
| Automatic<br>Entry                                                                      | Inventory<br>Asset<br>Account           | <u>Unlinked</u><br>Inventory<br>Adjustment<br>Expense<br>Account | <u>Unlinked</u><br>Inventory<br>Adjustment<br>Expense<br>Account | Inventory<br>Asset<br>Account                                    | <u>Unlinked</u><br>Inventory<br>Adjustment<br>Expense<br>Account | WIP<br>Asset<br>Account                                  |
| and                                                                                     | ds split table<br>ignores<br>lord share |                                                                  | WIP Asset<br>Account                                             | <u>Unlinked</u><br>Inventory<br>Adjustment<br>Expense<br>Account | <u>Linked</u><br>Internal<br>Crop Sale<br>Account                | <u>Linked</u><br>Internal<br>Crop<br>Purchase<br>Account |

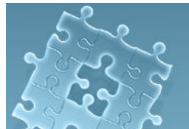

## **Tenant Bills Landlord**

| Event                                                                                   | Event Purchase Input                      |                                                                  | Apply Input                                                      |                                                                  | Harvest                                                          |                                                          |
|-----------------------------------------------------------------------------------------|-------------------------------------------|------------------------------------------------------------------|------------------------------------------------------------------|------------------------------------------------------------------|------------------------------------------------------------------|----------------------------------------------------------|
| Manual<br>EntryLinked S,<br>C, FCash or<br>AccountsExpense<br>AccountPayable<br>Account |                                           | Accounts<br>Payable                                              | Crop Audit<br>Application                                        |                                                                  | Crop Audit<br>Harvest                                            |                                                          |
| Automatic<br>Entry                                                                      | Inventory<br>Asset<br>Account             | <u>Unlinked</u><br>Inventory<br>Adjustment<br>Expense<br>Account | <u>Unlinked</u><br>Inventory<br>Adjustment<br>Expense<br>Account | Inventory<br>Asset<br>Account                                    | <u>Unlinked</u><br>Inventory<br>Adjustment<br>Expense<br>Account | WIP<br>Asset<br>Account                                  |
| tab<br>to l                                                                             | ids split<br>le and p<br>andlord<br>ision | osts                                                             | WIP Asset<br>Account<br>A/R to<br>Landlord                       | <u>Unlinked</u><br>Inventory<br>Adjustment<br>Expense<br>Account | <u>Linked</u><br>Internal<br>Crop Sale<br>Account                | <u>Linked</u><br>Internal<br>Crop<br>Purchase<br>Account |

#### Landlord Crop Inventory Setup

Define split table
Assign split table to project
If landlord share delivered directly to elevator do nothing more
If tenant inventories landlord's crop

Check "Track Landlord Inventory"
Assign Landlord Division

# **Off-Farm Landlord Crop Storage**

| Event                 | Har                                                           | vest                                                          | Sale                                       |                                    |  |
|-----------------------|---------------------------------------------------------------|---------------------------------------------------------------|--------------------------------------------|------------------------------------|--|
| Manual<br>Entry       | Crop Aud                                                      | it Harvest                                                    | Cash or A/R                                | <u>Linked</u> Crop<br>Sale Account |  |
| Production<br>Project | <u>Unlinked</u><br>Inventory<br>Adjustment<br>Expense Account | WIP Asset<br>Account<br><b>Reads sp</b>                       | lit table and                              |                                    |  |
|                       | <u>Linked</u> Internal<br>Crop Sale Account                   | posts "0-<br>landlord                                         | value" sale for                            |                                    |  |
| Marketing<br>Project  |                                                               | <u>Linked</u> Internal<br>Crop Purchase<br>Account            | <u>Unlinked</u><br>Inventory<br>Adjustment | Inventory                          |  |
|                       | Inventory Asset<br>Account                                    | <u>Unlinked</u><br>Inventory<br>Adjustment<br>Expense Account | Expense<br>Account                         | Asset<br>Account                   |  |

### **On-Farm Landlord Crop Storage**

| Event                 | Har                                                                                                    | vest                                                                                                    | Sale                                                             |                                    |  |
|-----------------------|----------------------------------------------------------------------------------------------------|----------------------------------------------------------------------------------------------------|------------------------------------------------------------------|------------------------------------|--|
| Manual<br>Entry       | Crop Aud                                                                                                    | it Harvest                                                                                                   | Cash or A/R                                                      | <u>Linked</u> Crop<br>Sale Account |  |
| Production<br>Project | <u>Unlinked</u><br>Inventory<br>Adjustment<br>Expense Account<br><u>Linked</u> Internal<br>Crop Sale Account | posts sal                                                                                                    | lit table and<br>e/purchase sp<br>dlord's divisi                 |                                    |  |
| Marketing<br>Project  | Inventory Asset<br>Account                                                                                   | Linked Internal<br>Crop Purchase<br>Account<br><u>Unlinked</u><br>Inventory<br>Adjustment<br>Expense Account | <u>Unlinked</u><br>Inventory<br>Adjustment<br>Expense<br>Account | Inventory<br>Asset<br>Account      |  |